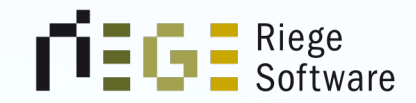

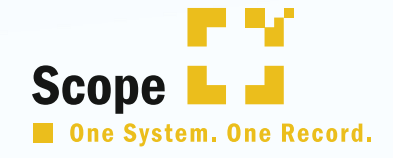

 $\mathbf{H}$  =  $\mathbf{G}$  =  $\mathbf{S}$  Software

# AES 3.0 INSIDE SCOPE

**09698** 

**BLACK AT** 

AUSFUHR

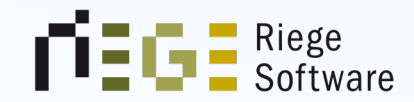

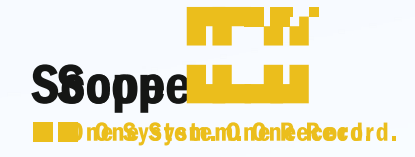

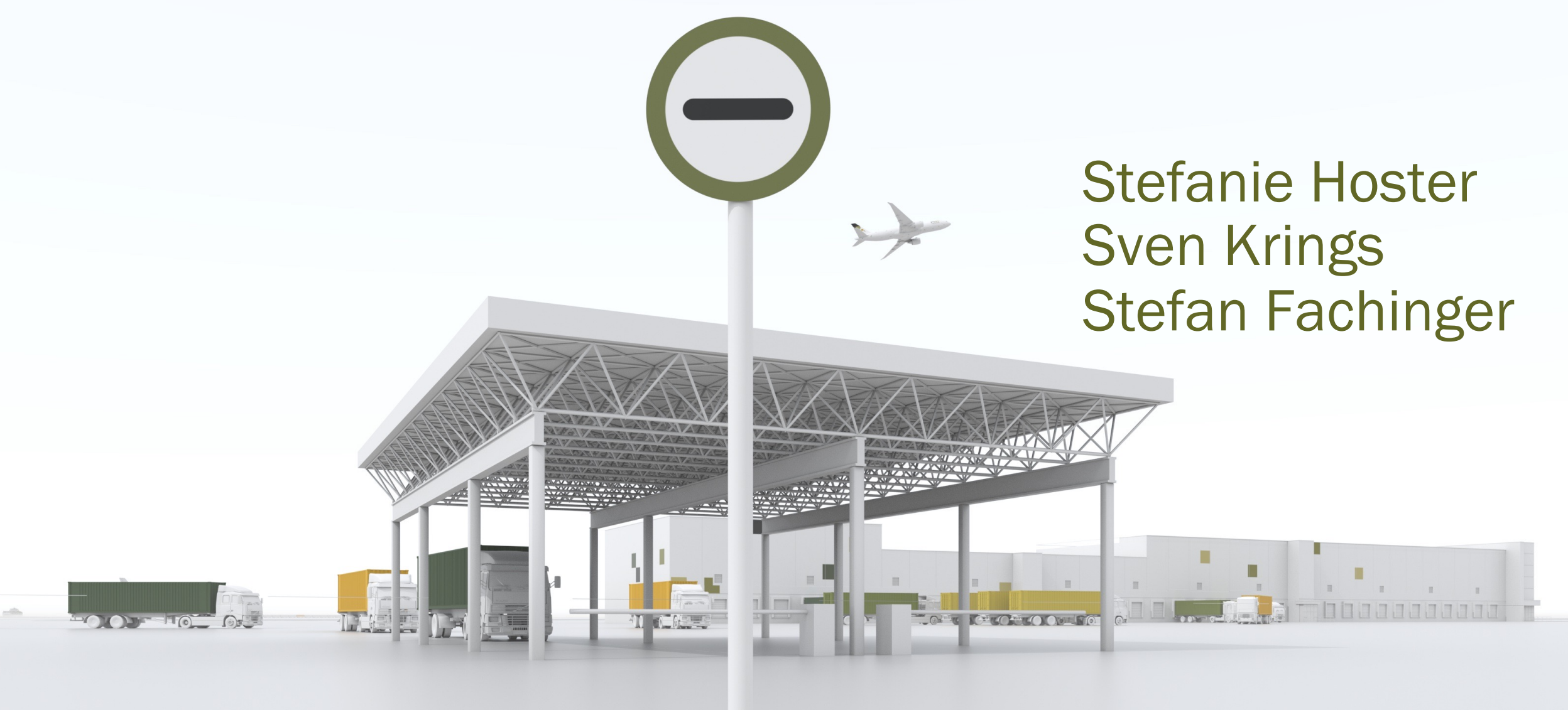

#### Agenda

### Workshop

- Exkurs AES 3.0 Allgemeines
- § Gegenüberstellung AES 2.4 & AES 3.0
- Wie sehen die Änderungen in Scope aus?
- Die wichtigsten Änderungen im Überblick
- Ausgang zur Ausfuhr (Wiedervorlage der Ausfuhr)
- Wir erfassen gemeinsam eine Ausfuhranmeldung im neuen AES 3.0
- Exit Gestellung in Scope inkl. einstufiges Verfahren
- Wir beantworten Ihre Fragen an konkreten Beispielen

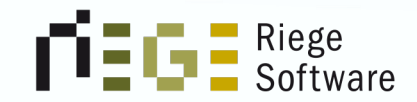

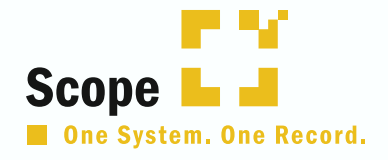

### Exkurs AES 3.0 Allgemeines

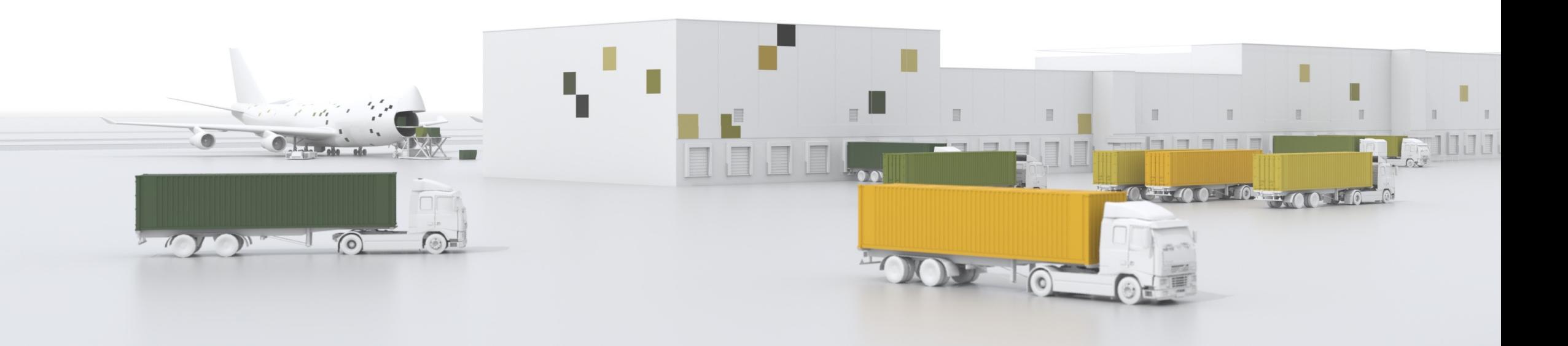

#### Hintergrund

## Warum?

- $\rightarrow$  Einheitliche Datenlage innerhalb der EU (beispielsweise Feldlängen)
- $\rightarrow$  EU einheitliche Codelisten
- → Zukünftige Digitalisierung und Vernetzung der bestehenden IT-Zollsysteme
- → Zentrale Zollabwicklung. Wann diese wirklich kommt steht noch nicht fest.

# AES 3.0 Allgemeines

- Bis 29.10.2023 Ende der weichen Migration AES (Alle Teilnehmer MÜSSEN auf AES 3.0 umgestellt sein)
- Bis 30.11.2023 gilt eine europaweite Migrationszeit für AES, dabei sind Funktionen zwar ausgeliefert aber noch nicht aktiv.
- 01.12.2023 Ende der Übergangszeit

# Was bedeutet Übergangsphase?

Die Übergangsphase stellt sicher, dass in allen Mitgliedsstaaten über einen vereinbarten Zeitraum gleiche Abläufe und Datenstrukturen bereitgestellt werden und gleichzeitig aktiviert werden.

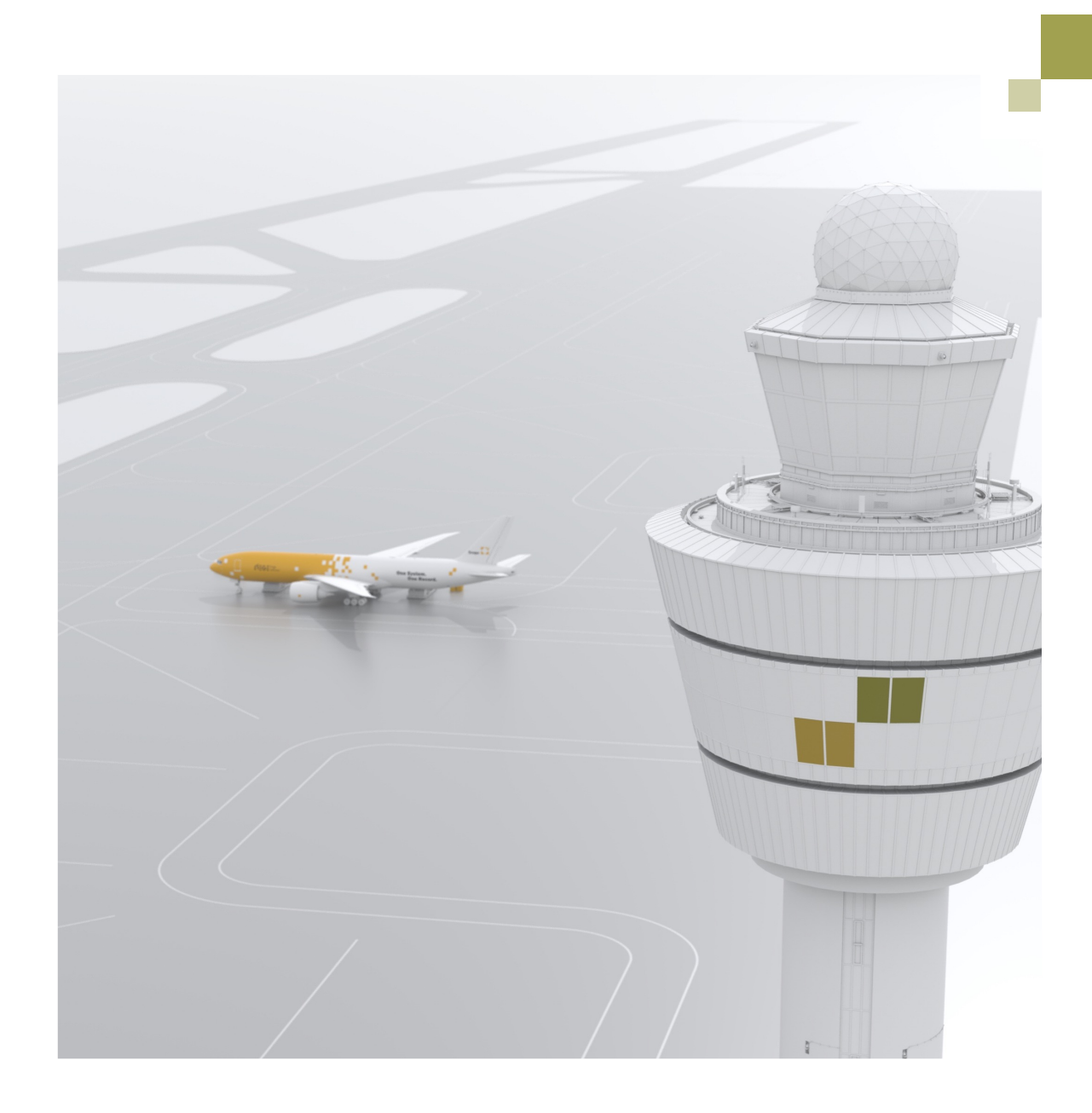

### Was bedeutet Übergangsphase?

- Bestimmte Datenelemente sind erst nach Ende der Übergangsphase verfügbar.
- Bestimmte Eingaben sind erst nach Ende der Übergangsphase erlaubt.
- Ganze Datengruppen sind erst nach Ende der Übergangsphase erlaubt.
- Übergangsphase gilt für NCTS und AES jeweils getrennt.
	- § AES 01.12.2023 00:00 Uhr UTC
- § Übergangsphase ist keine separate Version in Scope

### Was bedeutet Übergangsphase?

- Ein Ende der Übergangsphase ist nur möglich, wenn alle Mitgliedsstaaten ihr IT-System auf die Anforderungen des UZK umgestellt haben
- Variante 1: AES und NCTS wird aktiviert
- Variante 2: Beides wird verschoben auf Zuruf, falls nicht alle MS bereit sind.
- Variante 3: Eines von beiden wird aktiviert, das andere Verfahren wird verschoben.
- Derzeit geht man von Variante 3 aus.

Neue Inhalte

### AES 3.0 – Allgemein

- Anpassung AES auf aktuelle Anforderungen des UZK
- Komplette Umstellung der Datenstruktur auf die Vorgaben der UZK-DA und UZK-IA
- Alle technischen Nachrichten werden umbenannt, geändert und neue Nachrichten kommen hinzu z.B.
- DEXPJE = E\_EXP\_REJ ist neu (Rückweisung der Ausfuhr)
- **Die grö** ten Auswirkungen sind in NCTS

Neue Inhalte

# Einführung neuer Datenstrukturen

- Feldlängen: Postleitzahl 9 bzw. 17 Stellen, Straße/Hausnummer 35. bzw. 70 Stellen
- Wiederholfaktoren: Vorpapier 9 bzw. 99 bei AES und 9999 bei NCTS, Warenpositionen 999 bzw. 1999
- Warenbeschreibung: 280 bzw. 512 Stellen
- Gesperrte Felder: Zahlungsaufschub, Währungsumrechnung
- Nach Ende Übergangszeit Vollständige Abbildung Centralized Clearance Export
- Entfall ABD nach Ende der Übergangszeit!

Neue Inhalte

## Was passiert mit dem ABD?

- Die Regelungen zum Ausfuhrbegleitdokument bleiben bis mindestens zum Ende der EU-weiten Übergangszeit von ECS auf AES bestehen. Danach fällt das Ausfuhrbegleitdokument voraussichtlich weg.
- Das Ende der EU-weiten Übergangszeit ist nach derzeitigen Planungen für den 01.12.2023 (Tag der letztmaligen Gültigkeit) vorgesehen.
- § Aufgrund aktueller Diskussionen kann derzeit aber nicht verbindlich gesagt werden, ob sich der Zeitpunkt noch verschieben wird.

### Was passiert mit dem ABD?

Wir versuchen, ein Alternativdokument zu generieren.

- § Bis zur endgültigen Entscheidung des Zolls, wird dieser weiterhin ein ABD und einen AV zur Verfügung stellen.
- Siehe auch Atlas Teilnehmerinformation 0468/2023

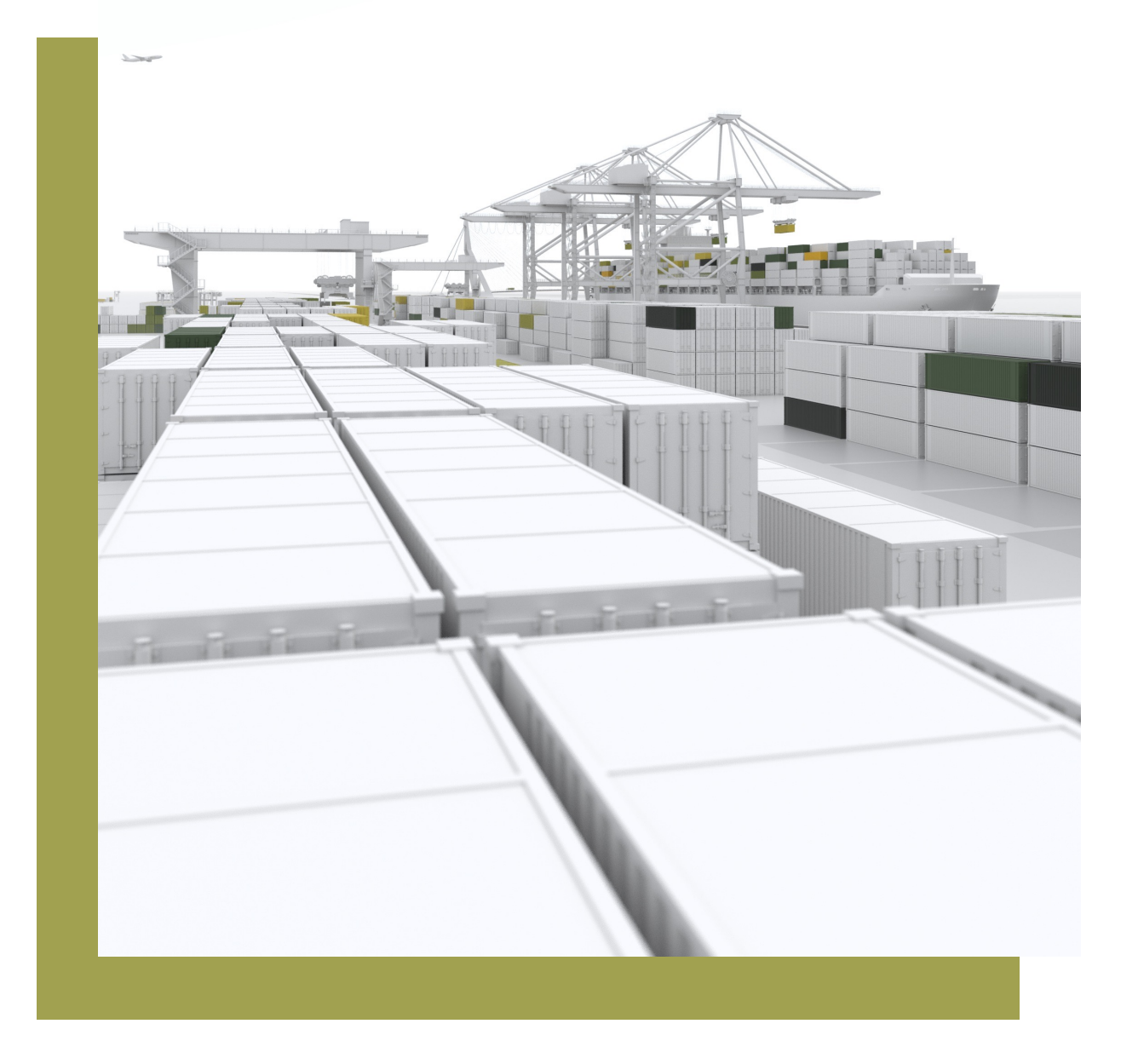

### Was passiert mit dem AV?

- **Die Regelungen zum Ausgangsvermerk** bleiben weiterhin bestehen.
- **Dieser wird also weiterhin vom Zoll** übermittelt.

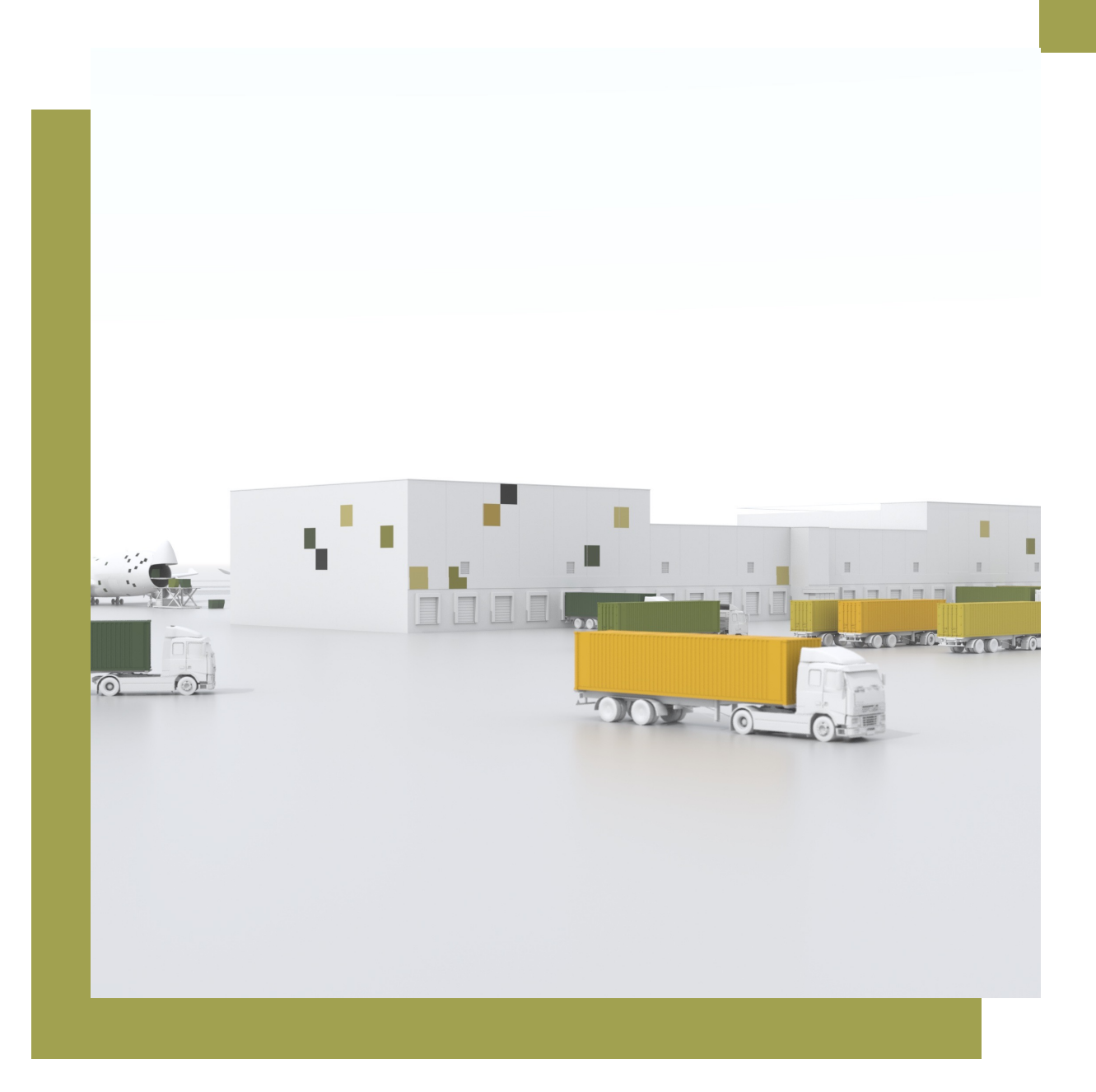

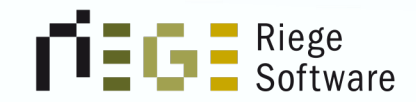

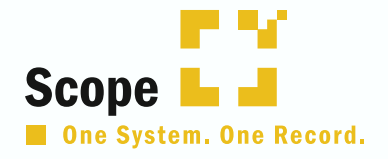

### Gegenüberstellung AES 2.4 & 3.0

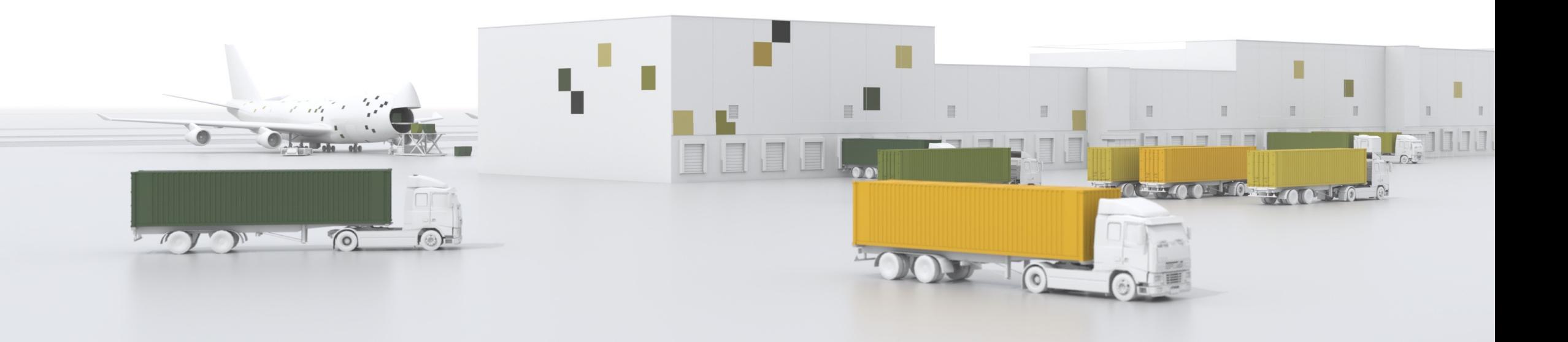

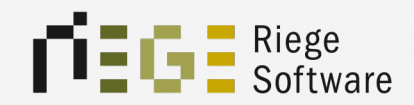

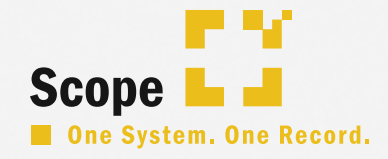

 $\overline{H}$ 

### Reiter –Allgemein–

Reiter – Allgemein-

# Änderung Feldname

#### AES 2.4

- Anmeldungsart (Ausfuhr)
- Anmeldungsart (Verfahren)
- Ausführer
- Ausfuhrzollstelle EAM

#### AES 3.0

- Art der Anmeldung
- **Art der Ausfuhranmeldung**
- Außenwirtschaftlicher Ausführer
- **Ausfuhrzollstelle Erg./ Ers. Anm.**

Reiter – Allgemein–

### Neues Feld

- **Beförderungsroute**
- § Gesamtbetrag
- **•** Bewilligungen (Liste)
- § Gestellungszollstelle

Reiter – Allgemein-

### Feld entfällt

#### AES 2.4

- § MRN
- **Bewilligungsnummer VA**
- **Bewilligungsnummer ZA**
- Empfänger

#### AES 3.0

- Nicht mehr vorhanden
- Nicht mehr vorhanden
- Nicht mehr vorhanden
- Nicht mehr vorhanden

Reiter – Allgemein-

### Feld zieht um

AES 2.4

■ Besondere Umstände

AES 3.0

■ Neuer Reiter

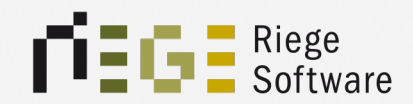

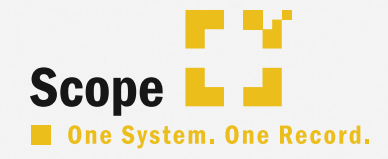

 $\sqrt{ }$ 

### Reiter –Details–

# Änderung Feldname

#### AES 2.4

- **•** Gestellungsanfang
- § Gestellungsende

#### AES 3.0

- § Zeitpunkt der Gestellung
- Ende der Ladetätigkeit

### Neues Feld

- § Zeitpunkt der Anmeldung
- Sicherheit
- § UN/LOCODE
- Land
- **■** Lieferketten-Beteiligter (Liste)
- Zusätzliche Informationen (Liste)

## Feld entfällt

- Vermerk
- **•** Fremdsystemnummer
- Art am Abgang
- § Kennzeichen am Abgang
- **Staatszugehörigkeit am Abgang**
- Art an der Grenze
- Kennzeichen an der Grenze
- **Staatszugehörigkeit an der Grenze**

## Feld entfällt

- Code
- Adresse aut. ermitteln (Checkbox)
- Straße
- Ort
- Zusatz
- Rechnungspreis
- **E Zahlungsweise der Beförderung**
- Art der Verschlüsse, Anzahl
- Zeichen

### Checkboxen entfallen

■ Besondere Tatbestände

# Feld zieht um

#### AES 2.4

- **E** Zuvor Reiter Allgemein
- **Verkehrszweig im Inland**
- **Verkehrszweig an der Grenze**

#### AES 3.0

- Besondere Umstände
- **Neuer Reiter Sendung**
- **Neuer Reiter Sendung**

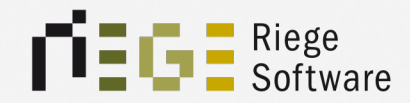

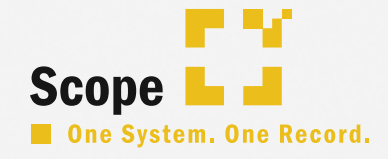

### Neuer Reiter –Vorpapiere/ Unterlagen–

 $\overline{H}$ 

Reiter – Vorpapiere/Unterlagen –

### Neues Feld

- § Vorpapiere
- **•** Unterlagen
- § UN/LOCODE
- **•** Transportdokumente
- Sonstige Verweise

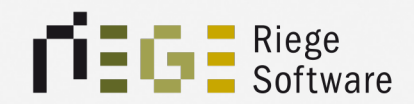

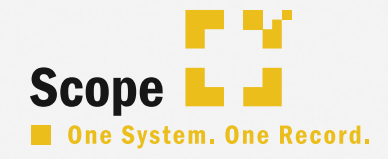

 $\overline{H}$ 

### Reiter –Sendung–

#### Reiter – Sendung–

### Neues Feld

- **Referencnummer/ UCR**
- **•** Registriernummer (extern)
- Inländischer Verkehrszweig
- Bef. Kosten Zahlungsart
- **Art der Identifikation**
- **Verkehrszweig an der Grenze**
- Kennzeichen

#### Reiter – Sendung–

### Neues Feld

- § Staatszugehörigkeit
- Bef. Mittel beim Abgang (Liste)
- Beförderer
- **•** Transportausrüstung (Liste)
- Art des Warenortes
- **Dropdown Auswahl**

Reiter – Sendung–

### Neues Feld

- Container
- **•** Ansprechpartner
- Versender
- § Empfänger

 $\mathbb{R}^n$ 

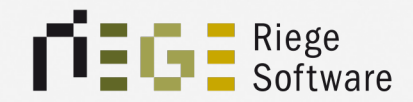

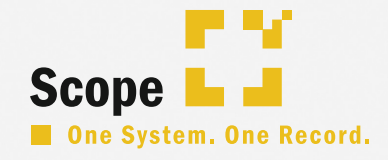

### Reiter –Passive Veredelung–

 $\overline{H}$ 

Reiter – Passive Veredelung-

# Feld zieht um

#### AES 2.4

- **Datum der Wiedereinfuhr**
- Standardaustausch (Checkbox)

#### AES 3.0

- Unter Positionen / Details
- Unter Positionen / Details

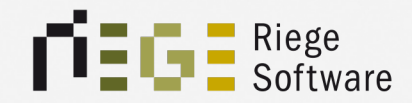

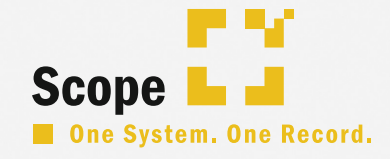

### Reiter –Position/ Position–

 $\overline{H}$
Reiter – Position/Position-

# Änderung Feldname

#### AES 2.4

- $\blacksquare$  KN8
- **•** Gefahrgutnummer
- **•** Angemeldetes
- § Vorangegangenes
- Weiteres

### AES 3.0

- **■** Warennummer
- Gefahrgüter
- Beantragtes Verfahren
- **Vorhergegangenes Verf.**
- Zusätzliches Verfahren

Reiter – Position/Position-

# Packstück Namensänderung

## AES 2.4

- Anzahl
- Verpackungsart
- Zeichen
- **Positionsnummer des Hauptpacks**
- Beipack

## AES 3.0

- Art
- Anzahl Packstücke
- Versandzeichen
- Packstück-Verweis
- **Checkbox entfällt**

Reiter –Position/Position–

# Neues Feld

- CUS-Nummer
- TARIC-Zusatzcode
- § Menge
- Statistischer Wert

## Reiter – Position/Position–

# Feld entfällt

- Vermerk
- **■** Warennummer TARIC
- Zusatz 1,2
- **Nationale Angaben**
- Containernummer
- § Ausfuhrerstattung
- **Menge, Maßeinheit**

## Reiter – Position/Position–

# Feld entfällt

- § Menge
- Maßeinheit
- Wert

 $\mathbb{R}^n$ 

Reiter – Position/Position-

# Feld zieht um

AES 2.4

**Ursprungsbundesland** 

AES 3.0

■ Reiter Position / Details

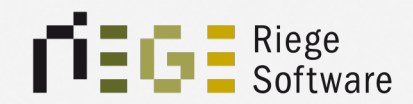

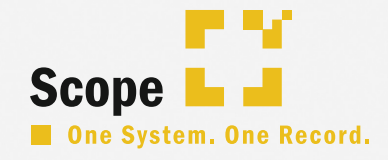

## Reiter –Position/ Details–

 $\overline{H}$ 

Reiter – Position/Details-

# Änderung Feldname

### AES 2.4

- § Kennnummer der Sendung
- **Zahlungsweise für Befö.**

### AES 3.0

- UCR
- Zahlungsart

Reiter –Position/Details–

# Neues Feld

- **•** Ursprungsland
- Ausfuhrland
- Versender
- **Bewilligungen**
- § Lieferkettenbeteiligter

Reiter – Position/Details–

# Feld entfällt

- **Art des Geschäftsvorgangs**
- § Lieferbedingung
- Ort

Reiter – Position/Details-

# Feld zieht um

### AES 2.4

- **■** Ursprungsbundesland
- Reiter Passive Veredelung
- Reiter Passive Veredelung

## AES 3.0

- **•** Versendungsregion
- Datum der Wiedereinfuhr
- Standardaustausch (Checkbox)

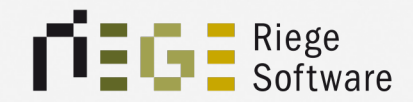

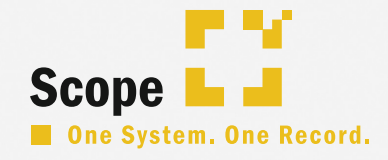

## Reiter –Position/Beendigung–

Reiter –Position/Beendigung–

# Neues Feld

- **Bewilligungsart**
- **•** Überwachendes HZA
- **Bewilligungsart**
- **Vereinfachter Bewilligungsantrag**

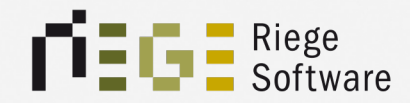

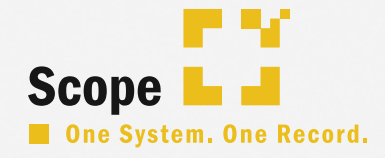

## Reiter –Position/ Vorpapiere/Unterlagen–

## Reiter – Position/ Vorpapiere/ Unterlagen –

# Neues Feld

- Sonstige Verweise
- **Zusätzliche Informationen**

# Viel Theorie!

 $\mathbb{R}^n$ 

 $\mathcal{L}^{\text{max}}$ 

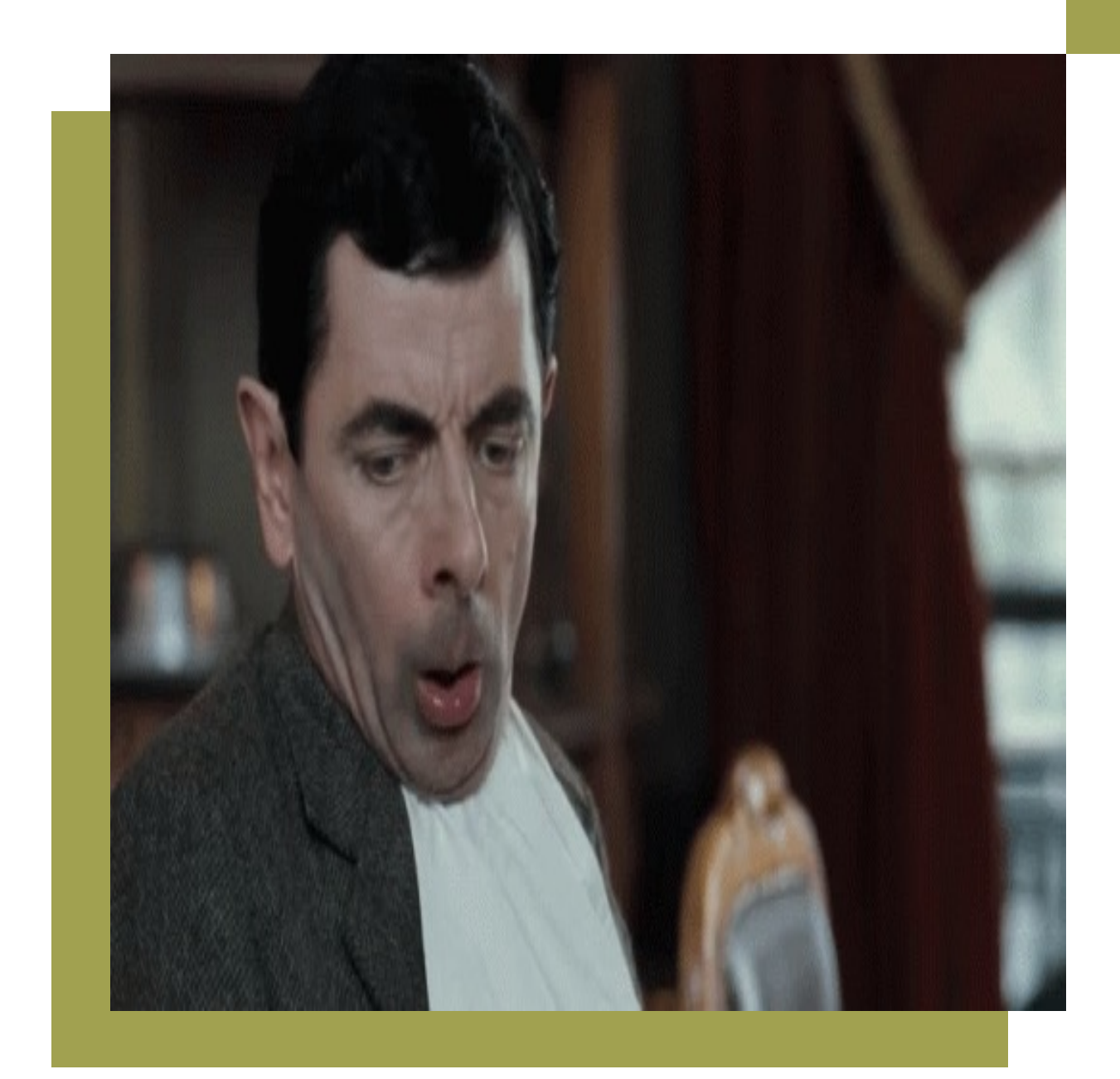

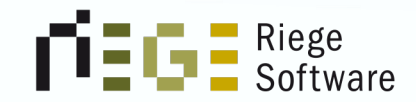

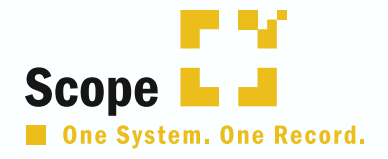

## Wie sieht das Ganze in Scope aus?

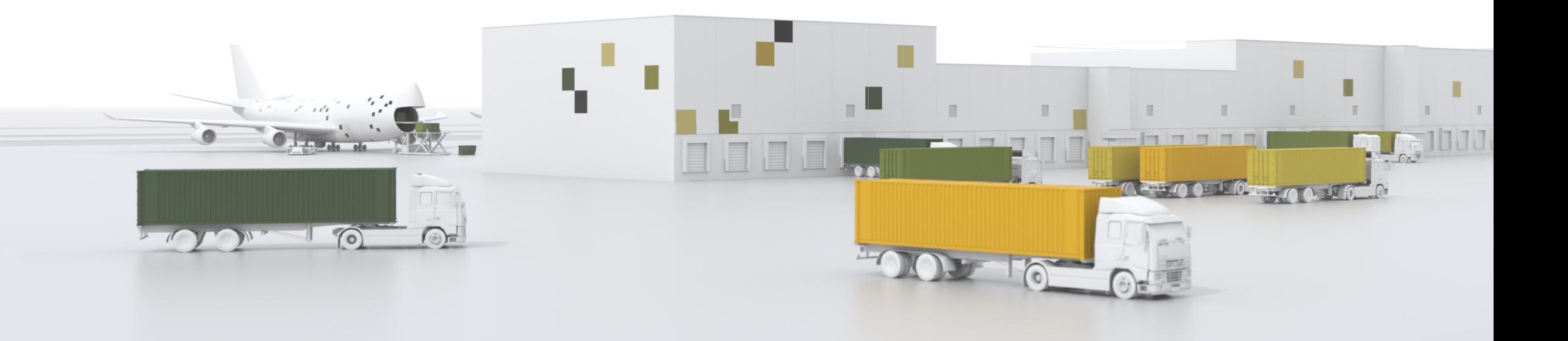

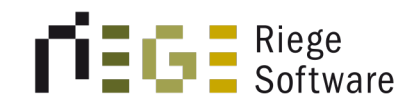

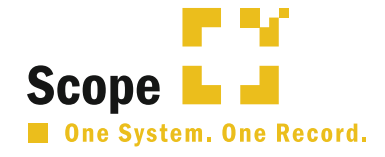

#### RSI2023080000000000006 DE000865 Pos: 1 Nettopreis: 10.000 EUR Pk: 100 Gew: Rohmasse: 2.100 kg / 2.000 kg Sachbearbeiter:

Allgemein Details Vorpapiere/Unterlagen Sendung Passive Veredelung Positionen

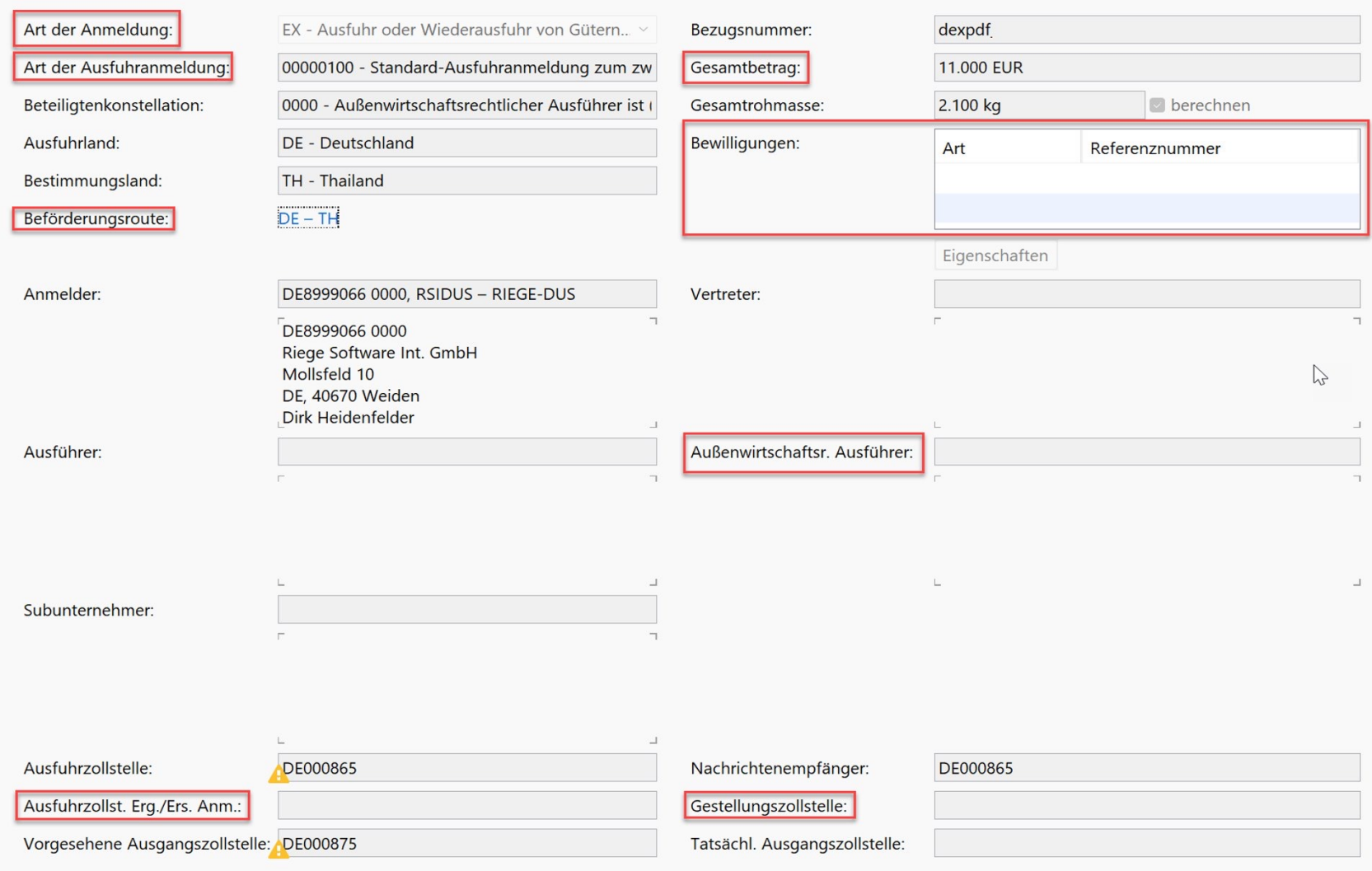

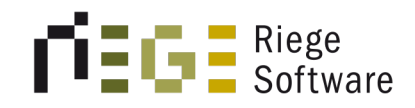

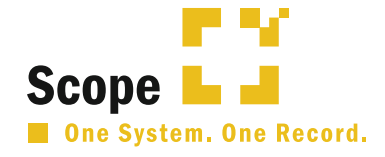

#### RSI2023080000000000004 DE000865 Pos: 1 Nettopreis: 20.000 EUR Pk: 50 Gew: Rohmasse: 2.100 kg / 2.000 kg Sachbearbeiter:

Allgemein Details Vorpapiere/Unterlagen Sendung Passive Veredelung Positionen

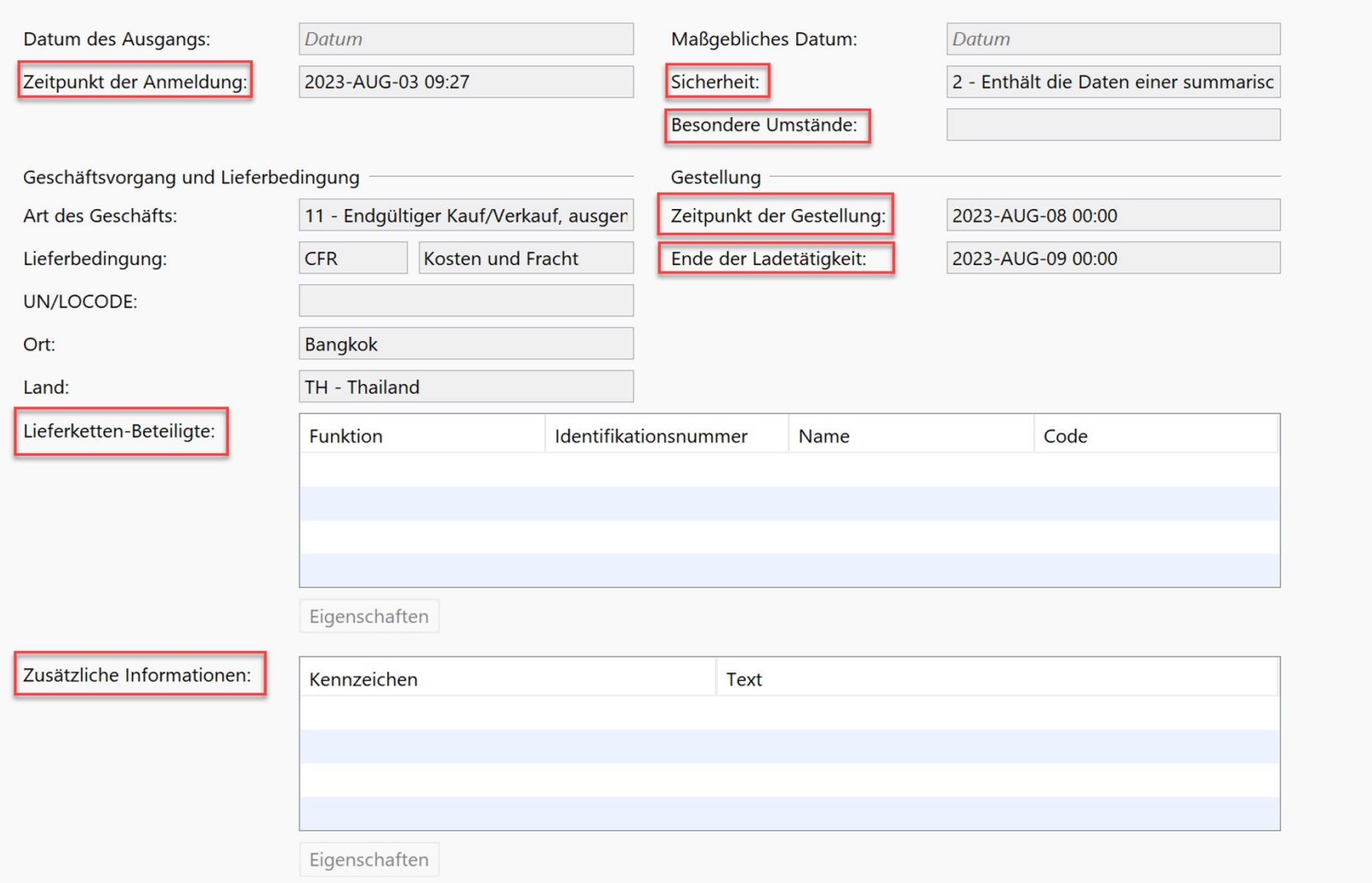

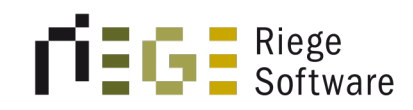

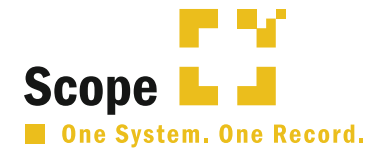

#### RSI2023080000000000004 DE000865 Pos: 1 Nettopreis: 20.000 EUR Pk: 50 Gew: Rohmasse: 2.100 kg / 2.000 kg Sachbearbeiter:

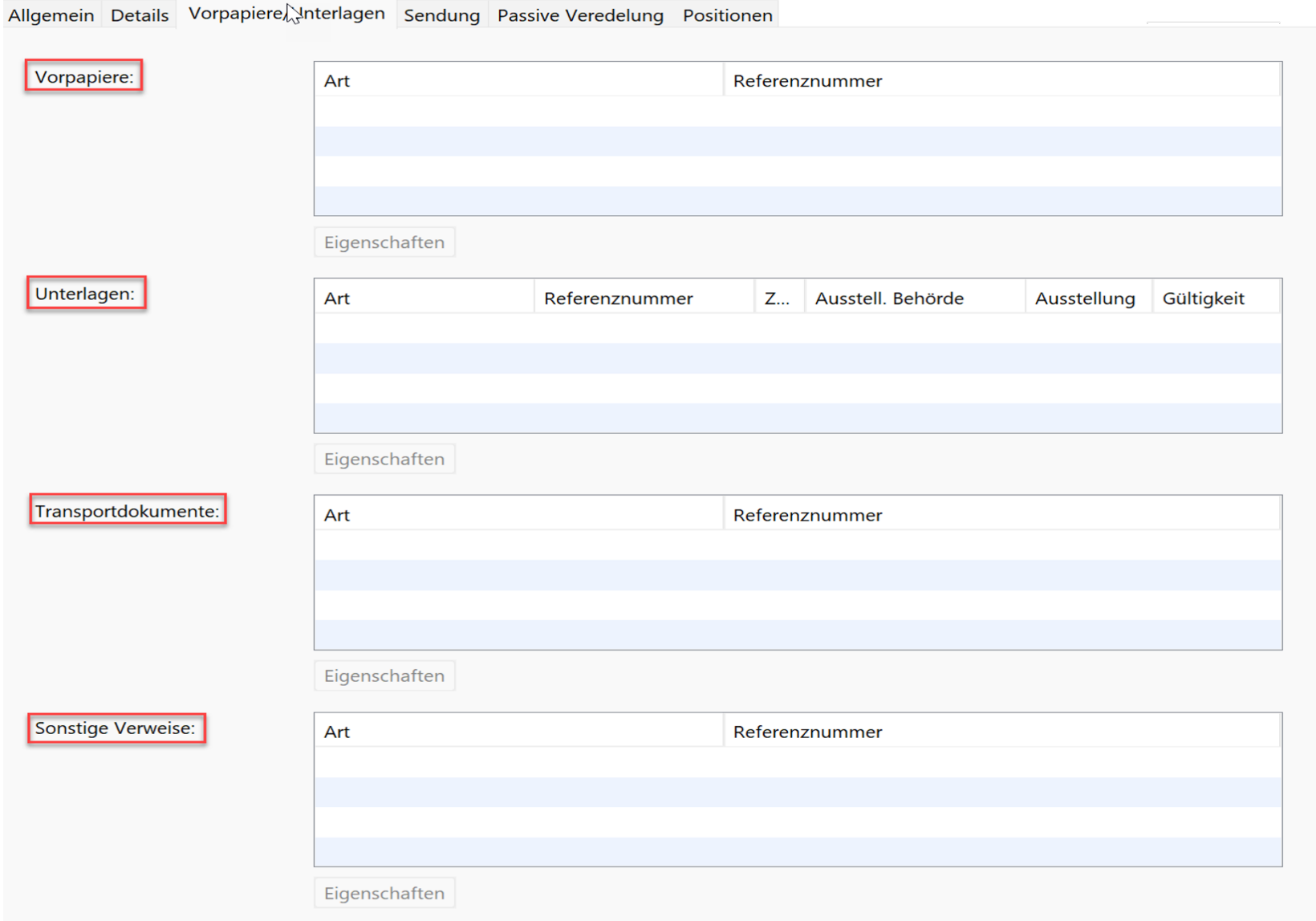

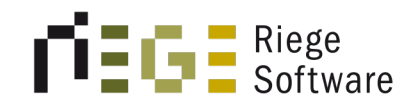

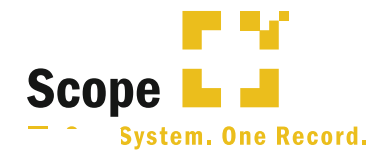

#### RSI2023080000000000004 DE000865 Pos: 1 Nettopreis: 20.000 EUR Pk: 50 Gew: Rohmasse: 2.100 kg / 2.000 kg Sachbearbeiter: <u> American de San Barbara (m. 1989)</u>

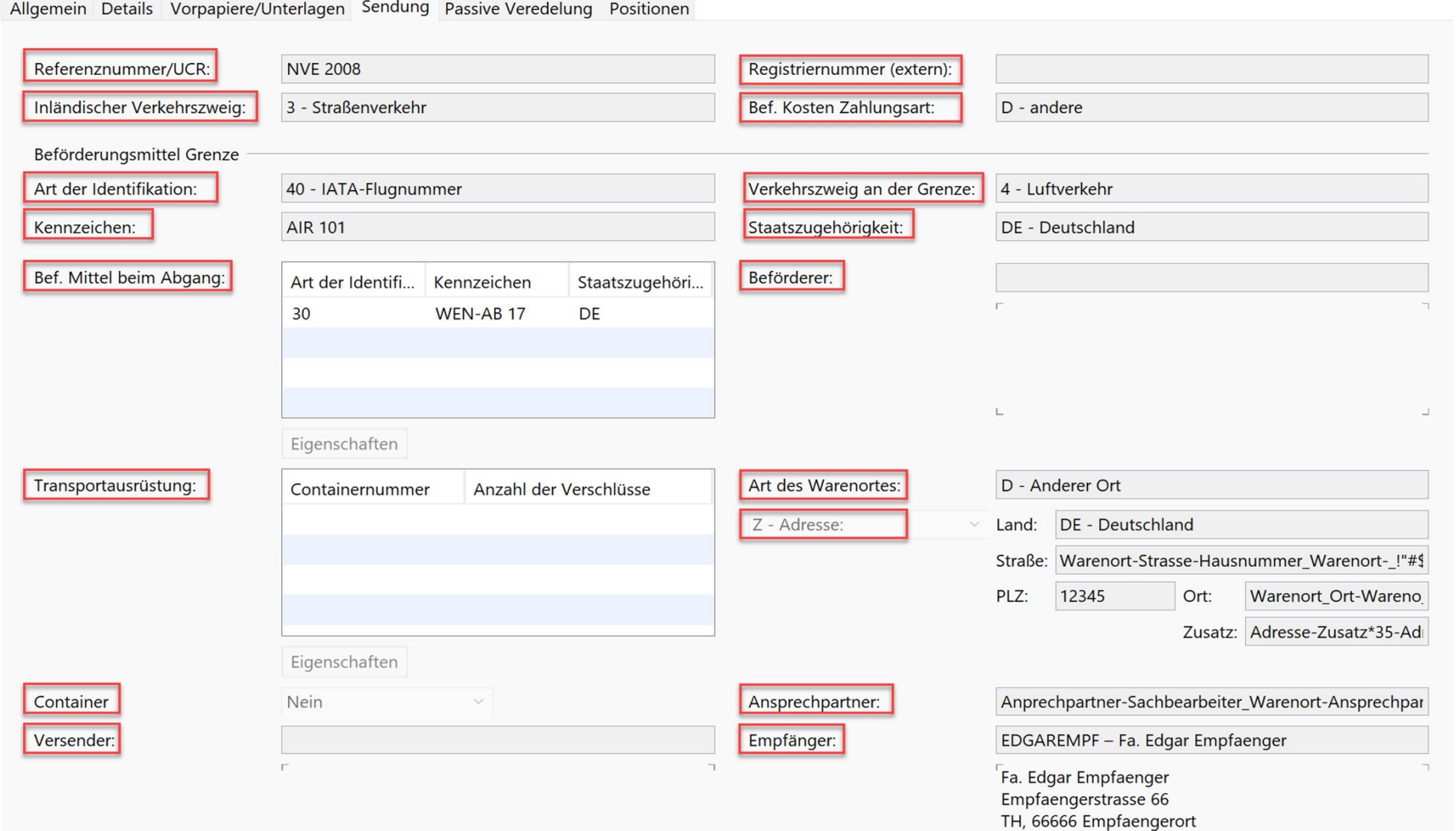

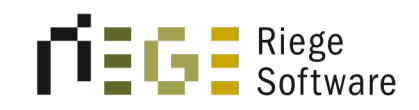

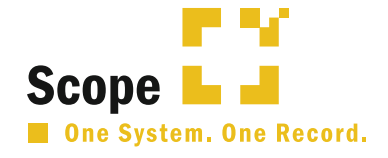

## + $\sim$  ④ 一

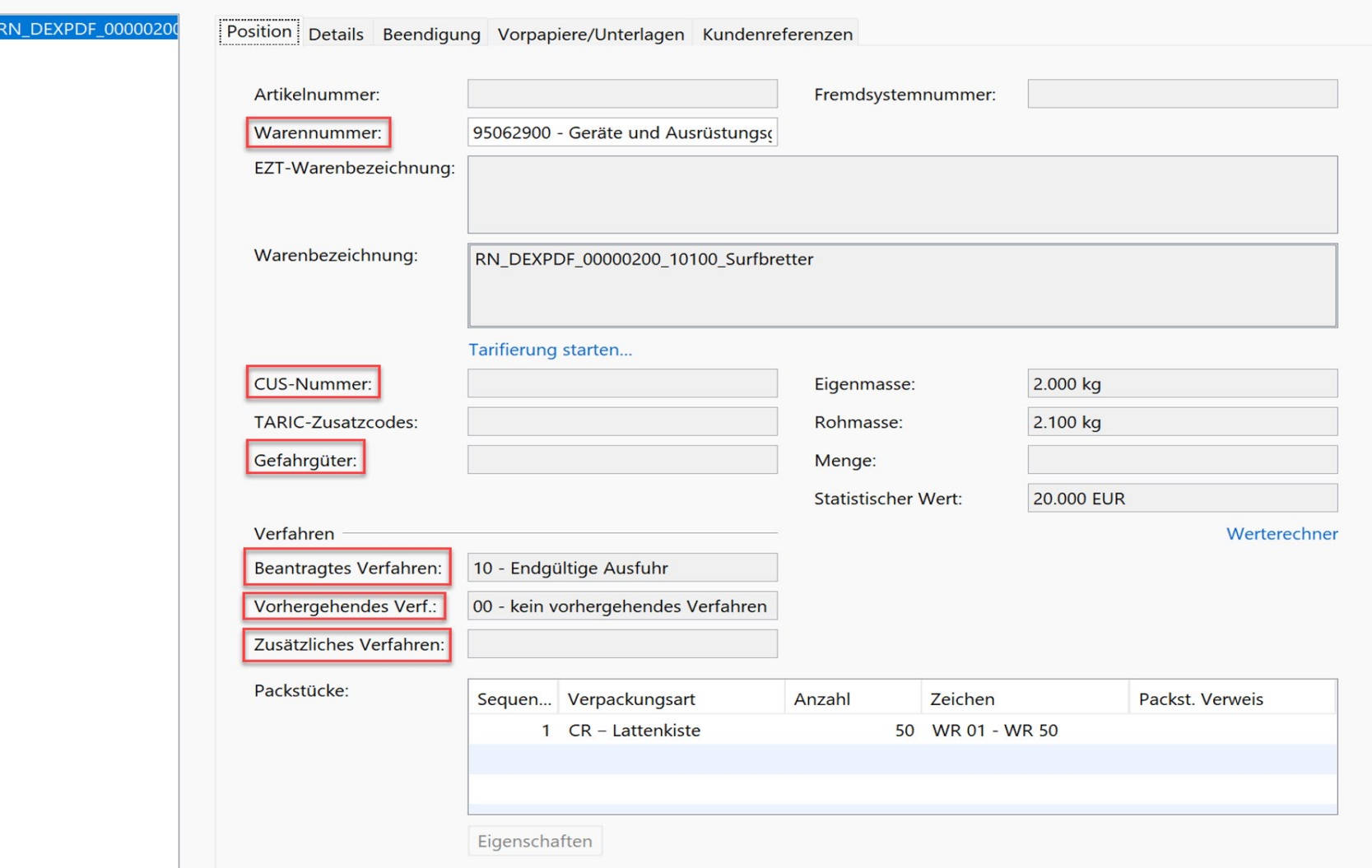

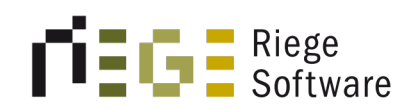

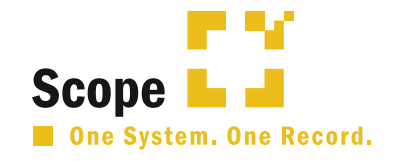

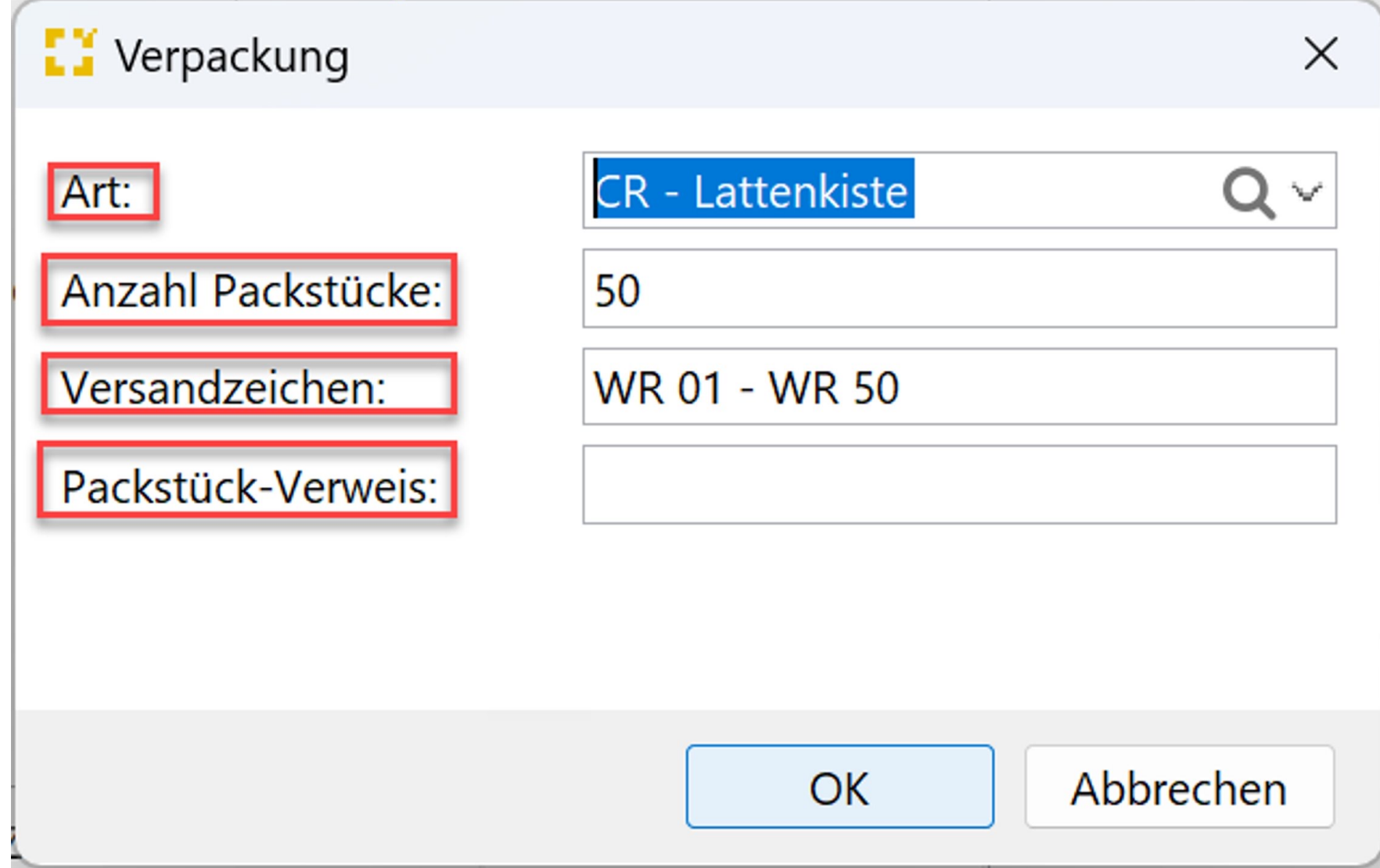

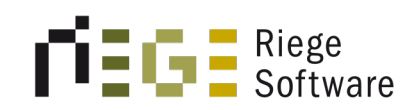

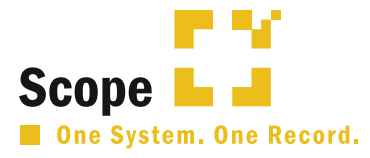

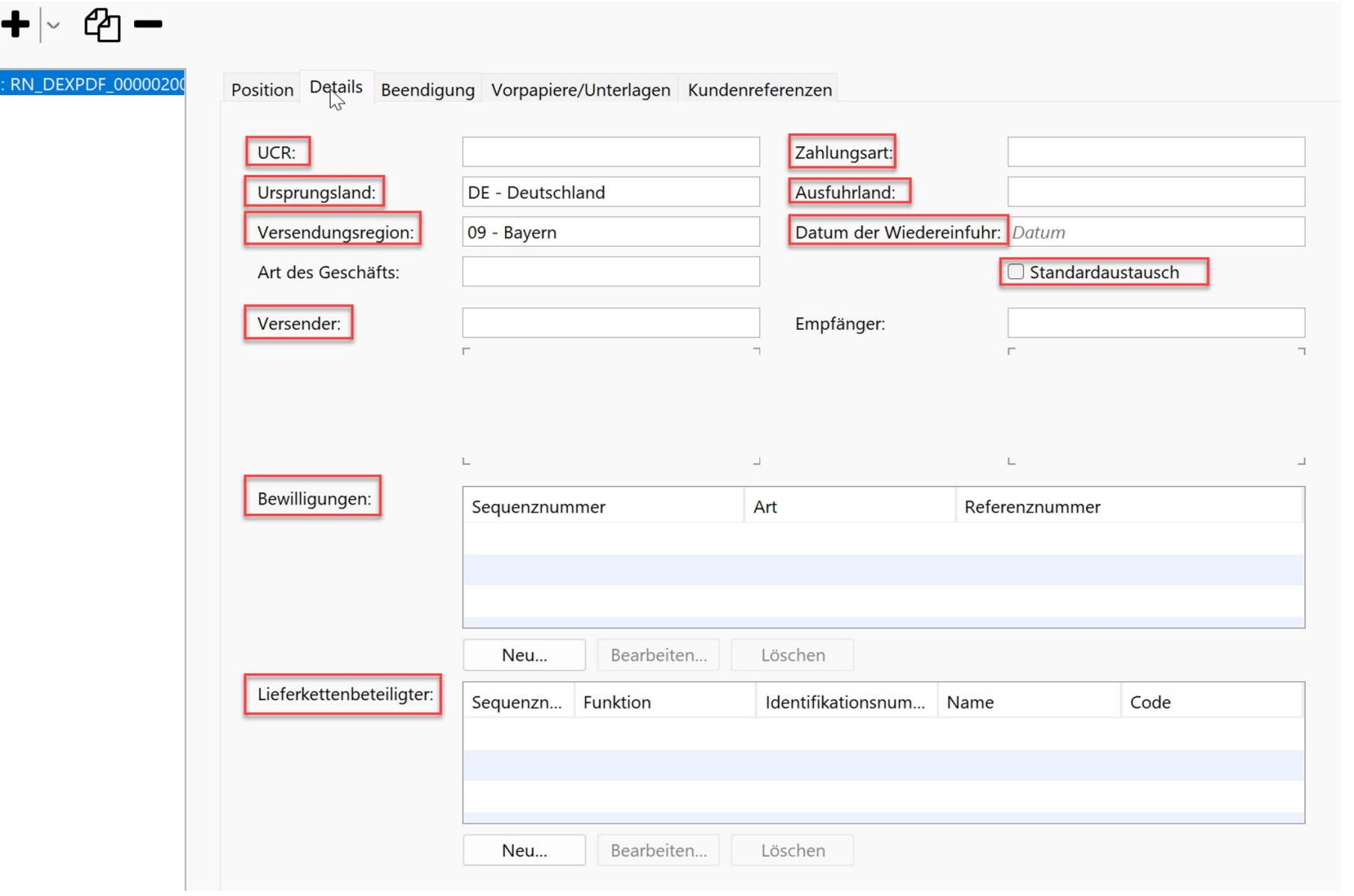

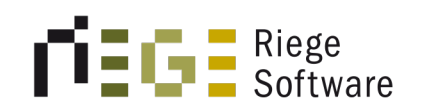

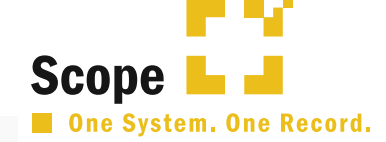

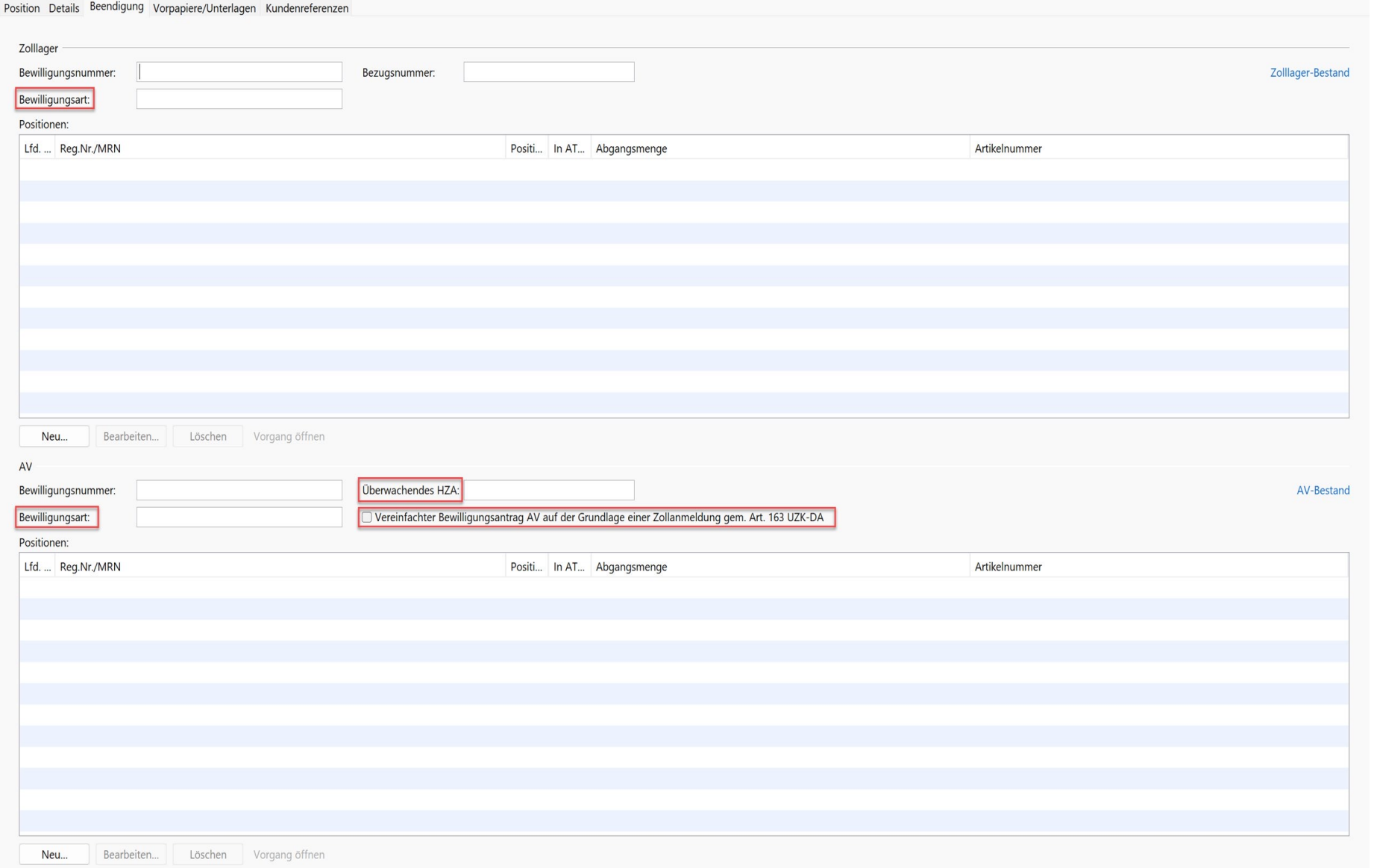

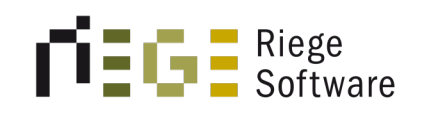

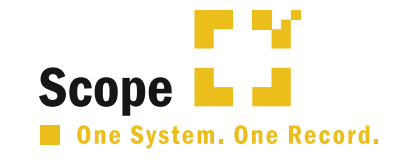

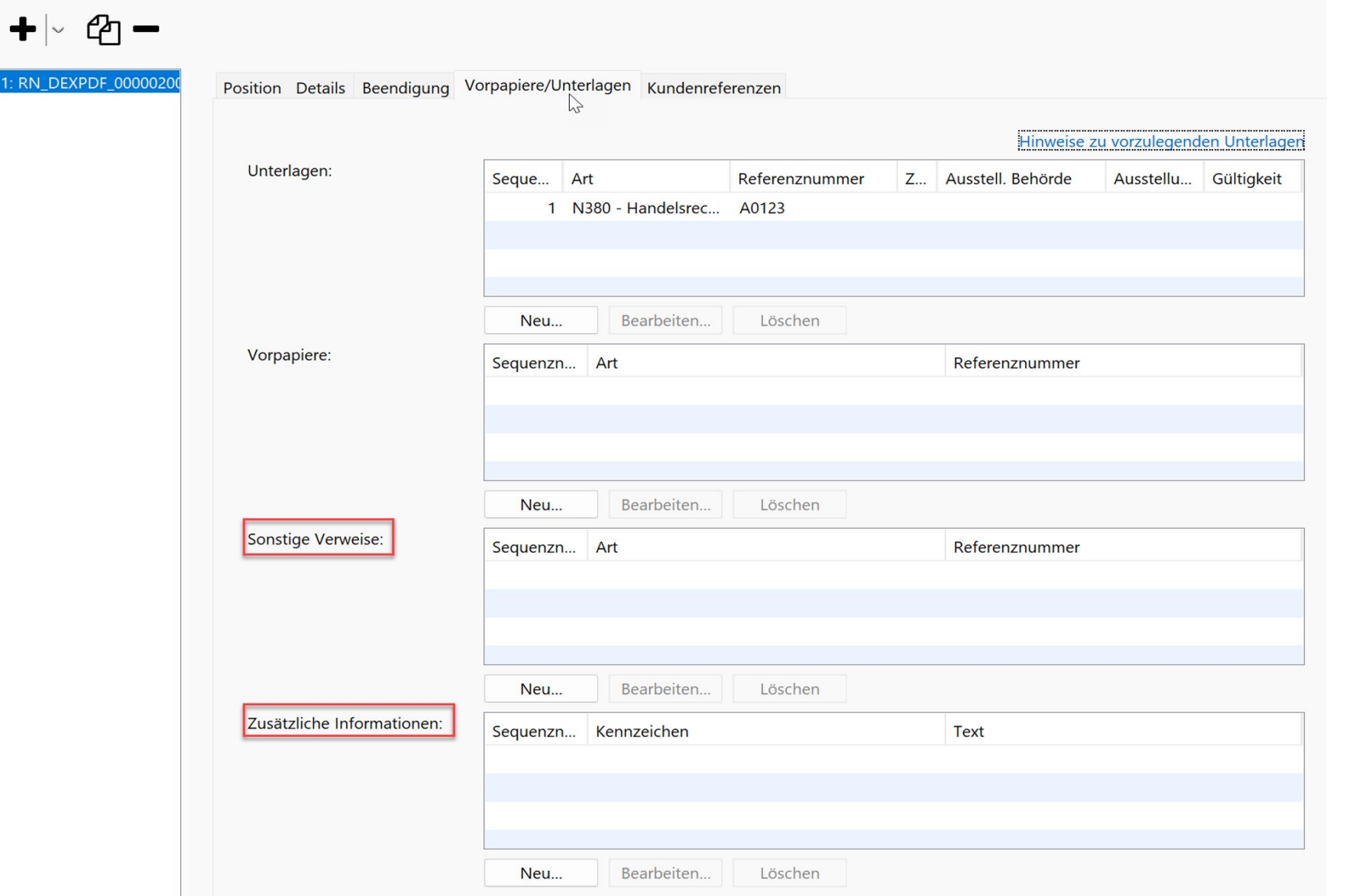

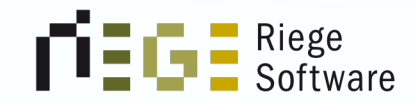

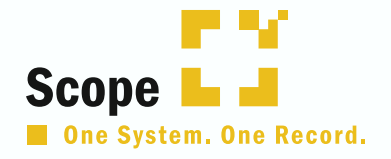

## Die wichtigsten Änderungen im Überblick

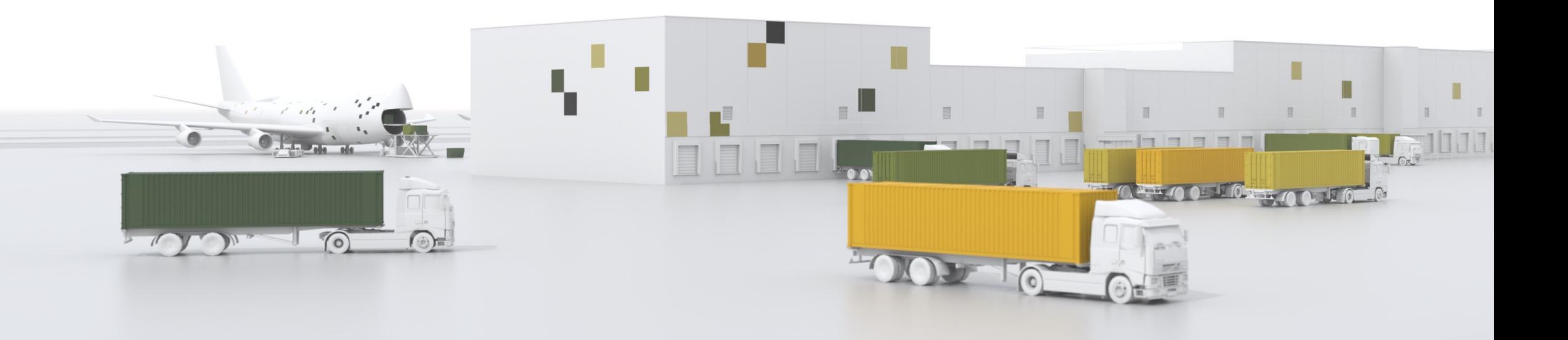

# Neuer Aufbau MRN

Bisher 17-stellig Neu 18-stellig. Es wird der Code gem. UZK gesetzt.

A: Nur Ausfuhr (enthält keine sicherheitsrelevanten Daten)

B: Ausfuhranmeldung und summarische<br>Ausgangsmeldung

E: Versendung von Waren im Rahmen des<br>Handels mit steuerlichen Sondergebieten

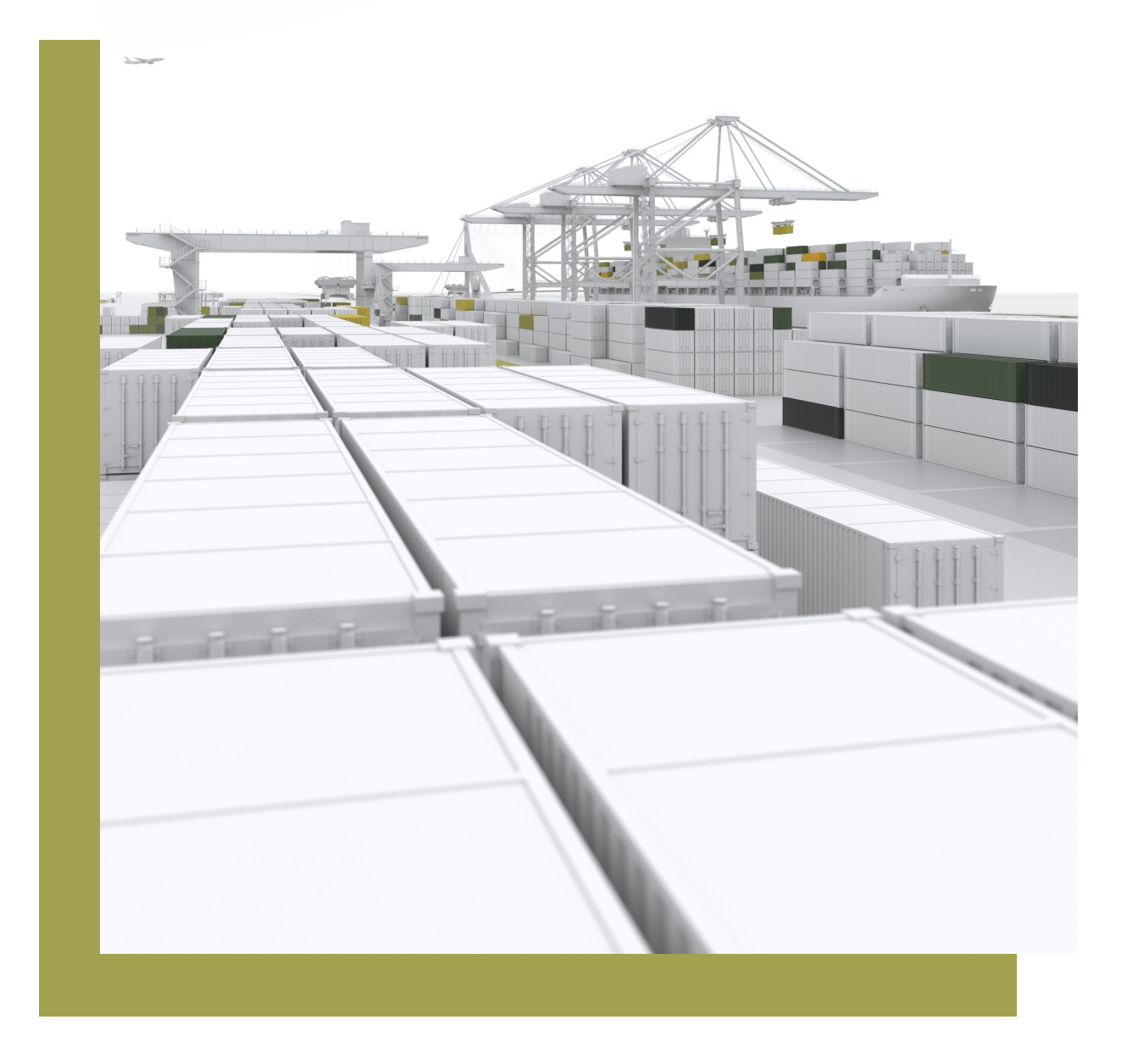

# Art der Anmeldung

- $\rightarrow$  EX: Ausfuhr oder Wiederausfuhr von Gütern au erhalb desvZollgebiets der Union
- CO: Handel von Unionsgütern zwischen Zollgebieten, welche nicht von den Verordnungen 2006/112/EC oder 2008/118/EC erfasst sind.
- $\rightarrow$  Der Code "EU" entfällt.
- $\rightarrow$  Die Inhalte von "EU" werden bei "EX" integriert, damit werden künftig EFTA-Länder behandelt wie gewöhnliche Drittländer.

# Art der Anmeldung

Dabei fallen nun die Schweiz und das Vereinigte Königreich nicht mehr unter die Art der Anmeldung "EU", sondern in die Art "EX". Bei der Verwendung von CO ändert sich nichts.

Aufstellung der Staaten, welche unter "EU" geführt wurden und zukünftig in "EX" fallen:

Schweiz, Vereinigtes Königreich, Island, Liechtenstein, Nordmazedonien, Norwegen, Serbien, Türkei, Ukraine, Serbien

# Die Anmeldung von beantragten Verfahren

Wird die Art der Anmeldung mit dem Wert "EX" angegeben, sind nur die beantragten Verfahren mit den Werten 10, 11, 21, 22, 23 und 31 zulässig.

Wird der Wert "CO" verwendet, ist nur der Wert 10 zulässig.

Beantragtes Verfahren bei Art der Anmeldung: Art der Anmeldung "EX": 10, 11, 23, 21, 22, 31 Art der Anmeldung "CO": 10

# Art der Ausfuhranmeldung

Die Art der Anmeldung wird nicht mehr auf eine Buchstabenkombination aufbauen, sondern auf eine 8-stellige Zahlenkombination. Hinter den einzelnen Zahlen steht ein Wert, den Sie anbei entnehmen können:

- **0** Zeitpunkt der Abgabe der Ausfuhr (0 = vorab; 1 = nachträglich; 2 = gesammelt)
- **00** Grund (0 = ohne;  $1 =$  Korrektur; 2 = Notfallverfahren; 3 = Carnet-ATA)
- $\blacksquare$  000 Art der passiven Veredelung (0 = keine; 1 = zollrechtliche; 2 = wirtschaftliche)

# Art der Ausfuhranmeldung

- $\blacksquare$  0000 Art der PV-Bewilligung (0 = keine; 1 = OPO-PV; 2 = Antrag auf vereinfachte Bewilligung)
- **00000** Art der bewilligten Vereinfachung  $(0 = \text{keine}; 1 = \text{SDE})$
- **000000 Ort der Gestellung (0 = keiner; 1 = Ausfuhrzollstelle; 2 =**  $\S12(4)$  AWV; 3 = SDE-Bewilligung; 4 = CCL-Bewilligung; 9 = Ausgangszollstelle)
- 0000000 Umfang der Anmeldung (Vereinfachungen) (0 = Standard-Ausfuhranmeldung; 1 = Vereinfachte Ausfuhranmeldung)
- **00000000** Sonderfall (0 = keiner;  $1 =$  geringwertig;  $2 =$  begründet)

# Praxisbeispiele

Neue Codierung für eine Gestellung außerhalb des Amtsplatzes nach §12(4) AWV ehemals AM/c:

00000200  $\mathcal{L}_{\mathcal{A}}$ 

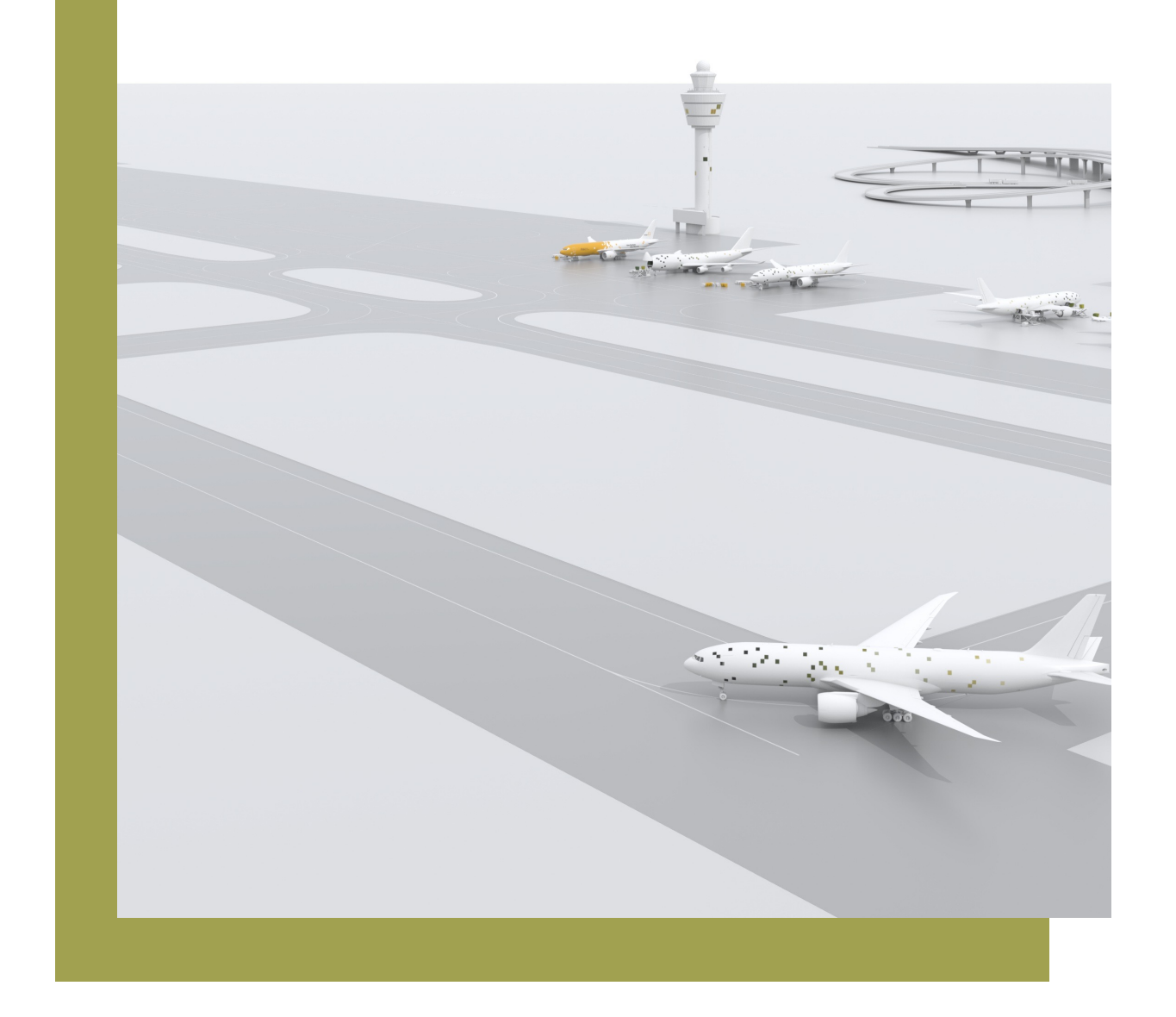

# Praxisbeispiele

Neue Codierung für das zweistufige vereinfachte Verfahren ehemals AM/e

§ 00001300

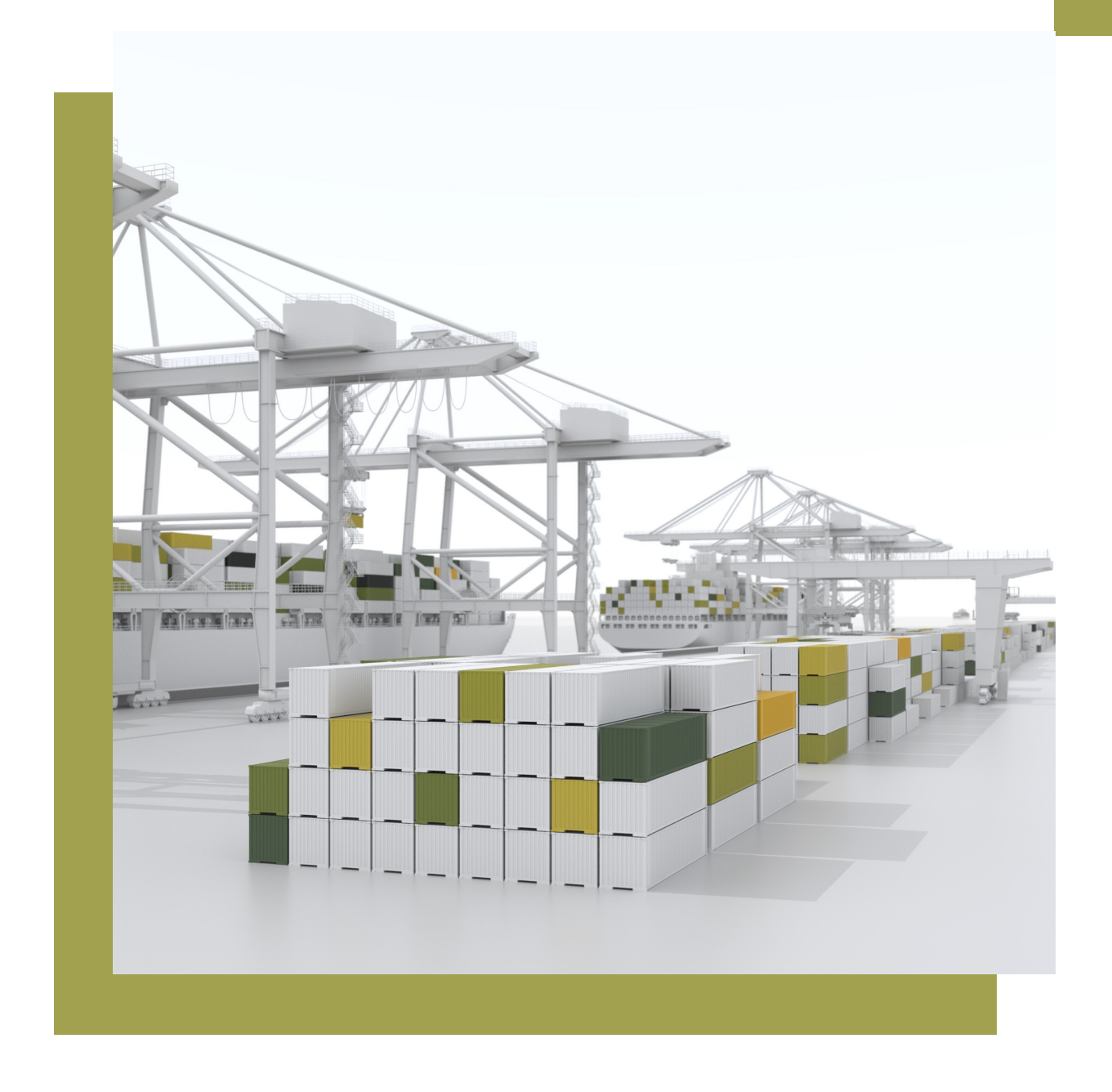

# Praxisbeispiele

Neue Codierung für das zweistufige Normalverfahren ehemals AM/a

§ 00000100

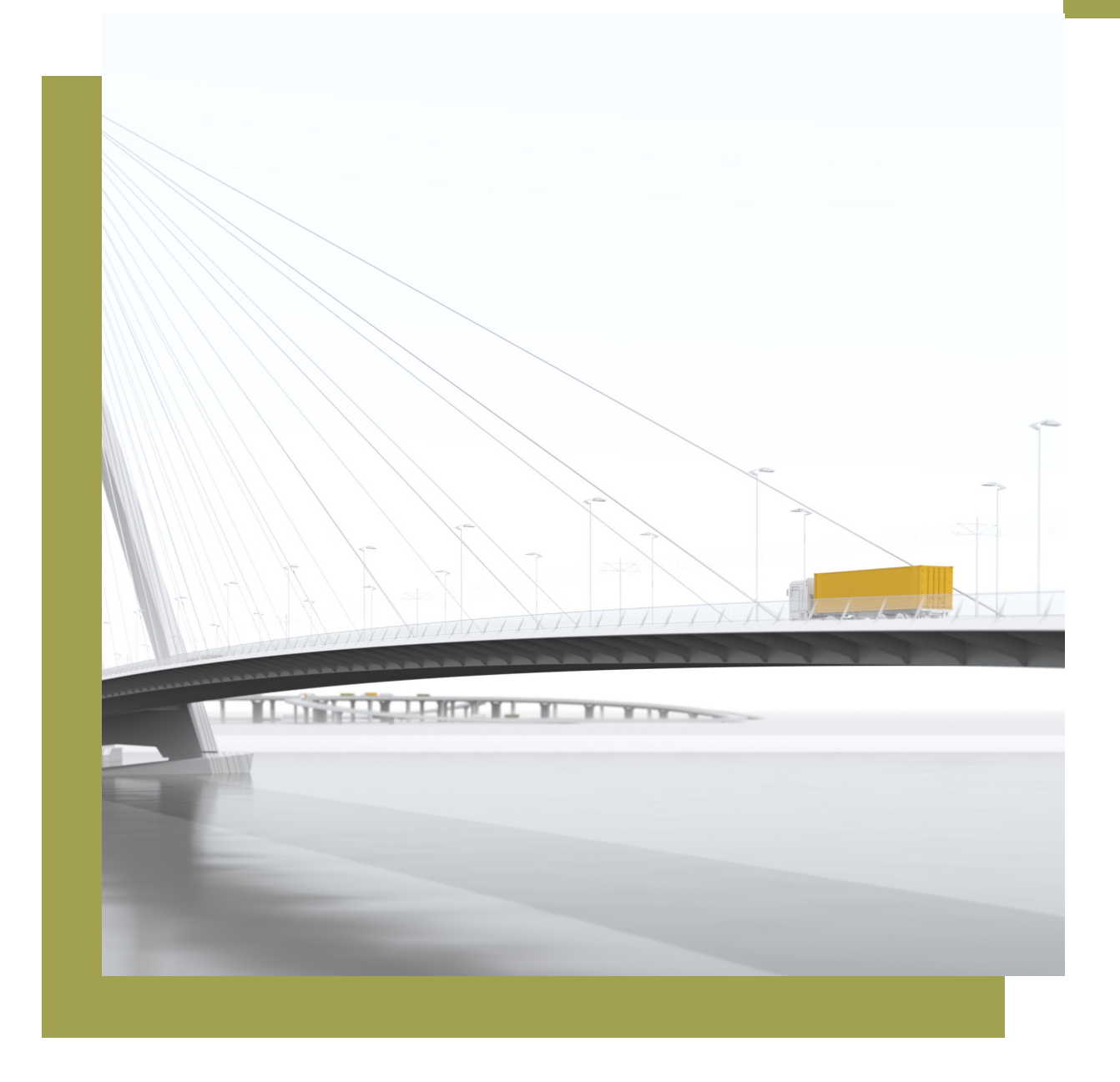
## **Neue** Beteiligtenkonstellationen

Zukünftig werden neue Beteiligte in der Ausfuhranmeldung zur Verfügung stehen

#### ■ Der außenwirtschaftsrechtliche Ausführer

Im Regelfall sind zollrechtlicher und außenwirtschaftsrechtlicher Ausführer identisch. Sofern dies nicht der Fall ist (z.B. §2 Abs. 2 AWG / Art. 2 Nr. 3 Dual-Use-VO), müssen beide Ausführer getrennt angemeldet werden.

#### ■ Der Versender

Beteiligter, der die Waren versendet, gemäß dem Beförderungsvertrag durch die Partei, die den Transport veranlasst hat

## **Neue** Beteiligtenkonstellationen

#### ■ Der Beförderer

Beförderer ist grundsätzlich die Person, die die Waren über die Grenze des Zollgebiets der Union verbringt oder für die Verbringung der Waren über die Grenze des Zollgebiets der Union verantwortlich ist. Ausnahmen hiervon gelten für den kombinierten Verkehr sowie im See-<br>oder Luftverkehr im Rahmen einer Chartervereinbarung oder einer oder Luftverkehr im Rahmen einer Chartervereinbarung oder einer vertraglichen Vereinbarung.

■ Der Lieferketten-Beteiligte<br>Wirtschaftsbeteiligter eines Drittlandes im Rahmen eines<br>Handelspartnerschaftsprogramms, das in Übereinstimmung mit dem von der Europäischen Union anerkannten "Framework of Standards" der Weltzollorganisation zur Sicherung und Erleichterung des Welthandels entwickelt wurde

## Anmeldung v[on](https://www.zoll.de/SharedDocs/Downloads/DE/Links-fuer-Inhaltseiten/Fachthemen/Zoelle/Atlas/2023/info_0393_23.pdf?__blob=publicationFile&v=4)  Sicherheitsdaten "SUMA"

Es ist nur der Wert "O" zulässig, wenn das Datenfeld "Art der Anmeldung" mit dem Wert "CO" angegeben wird. Außerdem wenn ein Abkommen gibt. Z.B. mit der Schweiz. Siehe auch ATLAS Info 0501/2023

Auszug aus der ATLAS Info 0393/23:

Ausfuhranmeldungen, bei denen zu Unrecht die Angabe "0" festge wird, können von der Ausfuhrzollstelle nicht angenommen und die Waren nicht in das Ausfuhrverfahren überlassen werden.

# Neue Datenstrukturen für Unterlagen

- Mit ATLAS AES 3.0 wird eine neue Struktur für Unterlagen implementiert.
- Die meisten Y9XX-Codierungen sollen zukünftig nicht mehr als<br>Unterlage, sondern als "Sonstiger Verweis" angegeben werden. Ausnahmen: z. B. Y915, Y919, Y934, Y934 mit Qualifikator "AG" und Y981 bleiben Positions-Unterlagen.
- Durch das Hinzukommen der "Sonstigen Verweise", wird fachlich zwischen vorliegenden Unterlagen und Verweise auf allg. geltende Bestimmungen unterschieden.

# Neue Datenstrukturen für Unterlagen

- Die Handlesrechnung N380 wird weiterhin bei den Unterlagen codiert, da es sich hierbei um eine Unterlage mit direkter Referenzierung (Rechnungsnummer) handelt.
- Die Codierung Y901 wird wie bereits oben erwähnt unter den sonstigen Verweisen erfasst, da es sich hierbei um keine vorliegende Unterlage handelt und es sich in diesem Beispiel um eine negativ Befundene (Unterlage alt), (neu Sonstiger Verweis) handelt.

# Ursprungsland/ Länderund Ortsangaben

- → Nichtpräferenzieller Ursprung, wenn dieser unbekannt, soll der mutmaßliche Ursprung, die Angabe EU ist möglich, nur für Zwe der Zollanmeldung verwendet werden
- $\rightarrow$  Sofern das Ursprungsland ein anderes Land als Deutschland is als Versendungsregion der Code "99" für "Ausland" einzutrage
- → Weitere Einzelheiten finden sich in der ATLAS-Info 0426/2023

# Ursprungsland/ Länderund Ortsangaben

#### AES 2.4

- **E** Lieferbedingung: Ort
- **■** Ursprungsbundesland
- **Nicht anzugeben**

#### AES 3.0

- **E** Lieferbedingung: Ort und Land
- § Versenderegion (in der Regel das Ursprungsbundesland)
- **Nichtpräferenzielles Ursprungsland**

# Beförderer

Beförderer (Spediteur) und Kennzeichen des inländischen sowie des grenzüberschreitenden Beförderungsmittels

■ Diese Daten sind in vielen Fällen (Spediteur bei Abholfällen) oder fast immer (Kennzeichen) zum Zeitpunkt der Abgabe der Zollanmeldung unbekannt. In der ATLAS-Info 0393/2023 stellt der Zoll klar, dass in diesem Fall mutma Iiche Angaben eingetragen werden sollen.

### Beförderer

- Auch bei einem mutmaßlichen Beförderer muss eine gültige EO des Beförderers angegeben werden. Falls das Feld leer bleibt, der Anmelder als Beförderer.
- Ob es Rechtsfolgen geben wird, wenn diese Angaben nicht gemacht werden, ist derzeit nicht klar und erkennbar.
- Ist das Kennzeichen nicht bekannt, so darf "LKW" anstelle erfasst werden. Dies wurde in der Atlas Teilnehmerinformation 0501/2023 festgelegt.

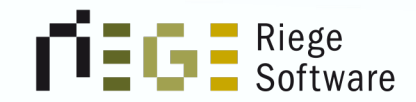

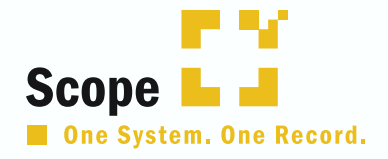

# Anpassung der Feldlängen

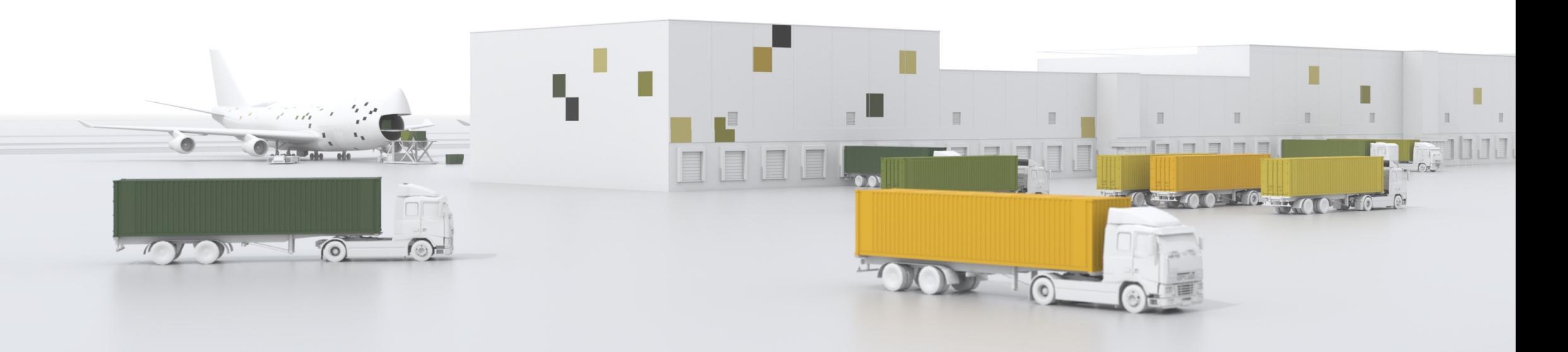

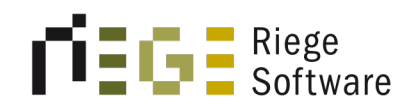

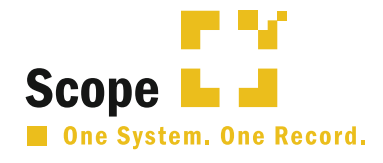

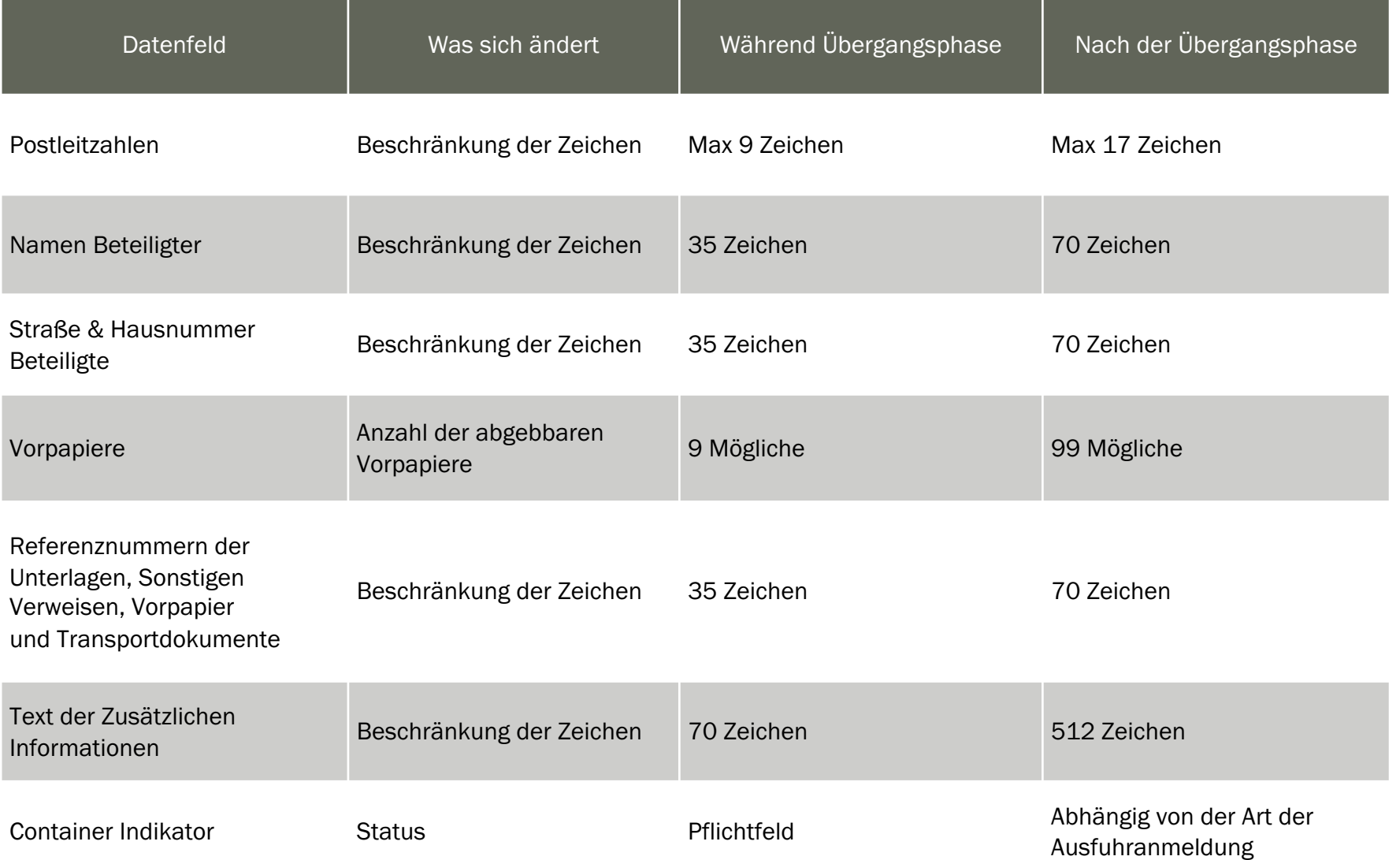

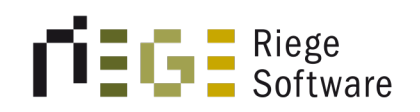

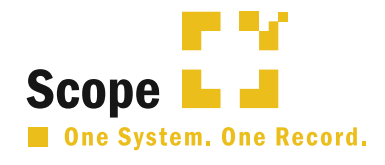

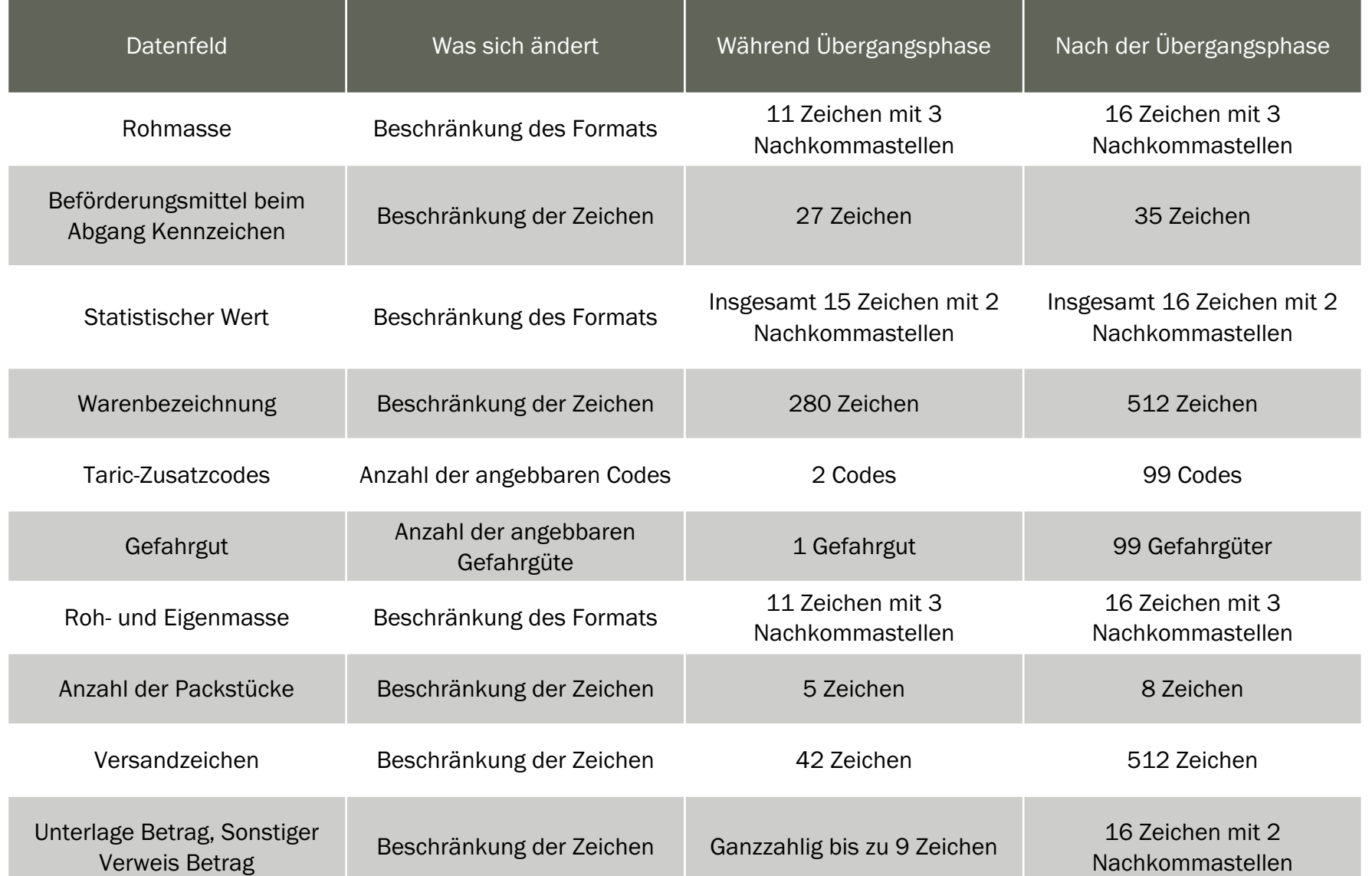

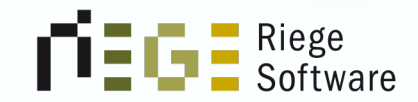

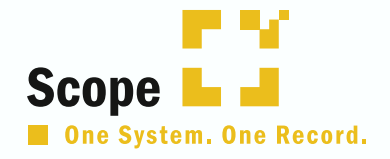

### Ausgang zur Ausfuhr

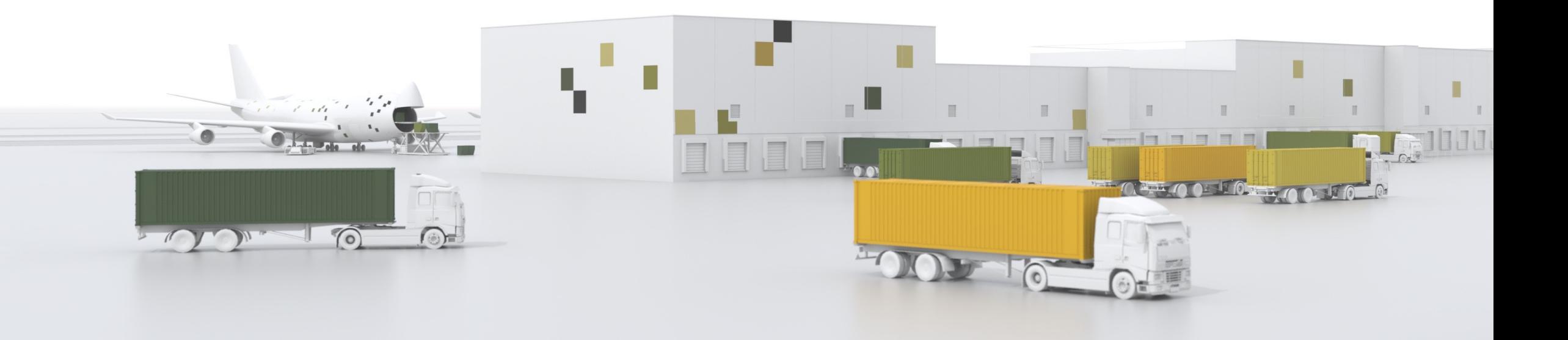

#### Neu zu füllende Felder

- Unter AES 3.0 wurde die Meldung in einigen Feldern feiner granuliert, um den Zollbehörden genauere Angaben über den Alternativnachweis geben zu können.
- Das Feld "Beförderer" wurde mit in die Nachricht aufgenommen. Dieses ist zu füllen
- Es können mehrere Unterlagen, die zum Nachweis vorgelegt werden sollen, in einer Tabelle erfasst werden. Darunter fallen z.B:
	- Lieferschein
	- Auszug aus einem innerbetrieblichen Trackingsystem
	- Und Weitere
- Zusätzlich wurde die Art des Ausgangs verkürzt. Es kann nur noch zwischen
	- Ausgang verzögert
	- Ausgang erfolgt, Alternativnachweis liegt vor ausgewählt werden.

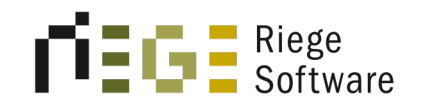

#### 23DE586601096560A0 GTL2023090000000000026 DE005866 Sachbearbeiter: Sven Krings

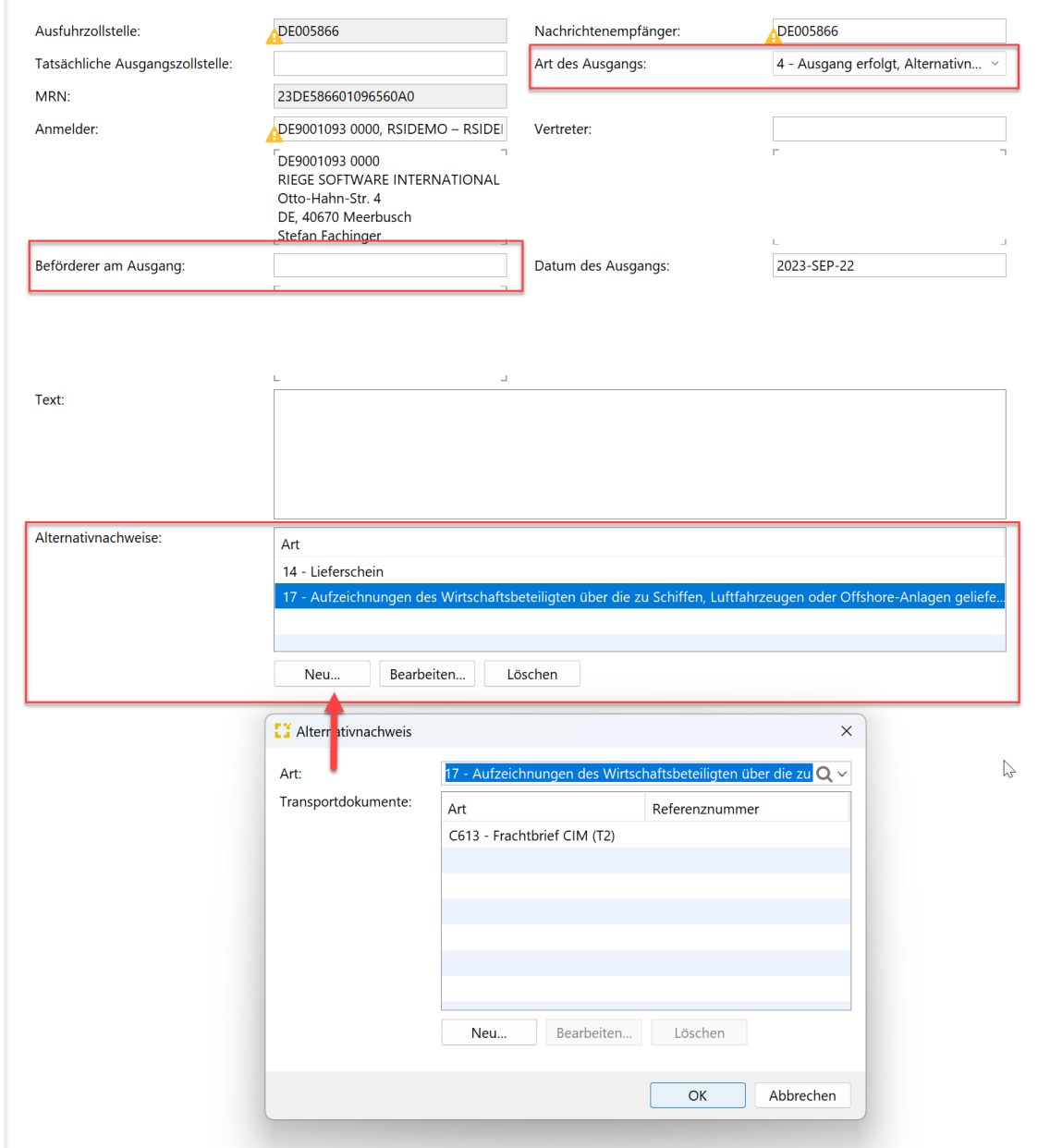

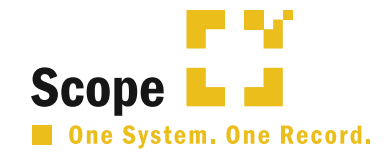

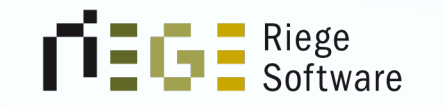

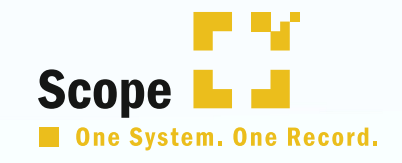

### Ausfuhranmeldung in AES 3.0 mit Scope

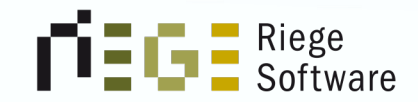

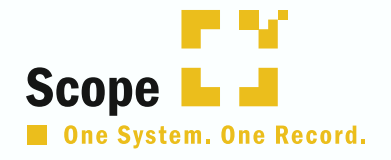

### Exit Gestellung in Scope inkl. einstufiges Verfahren

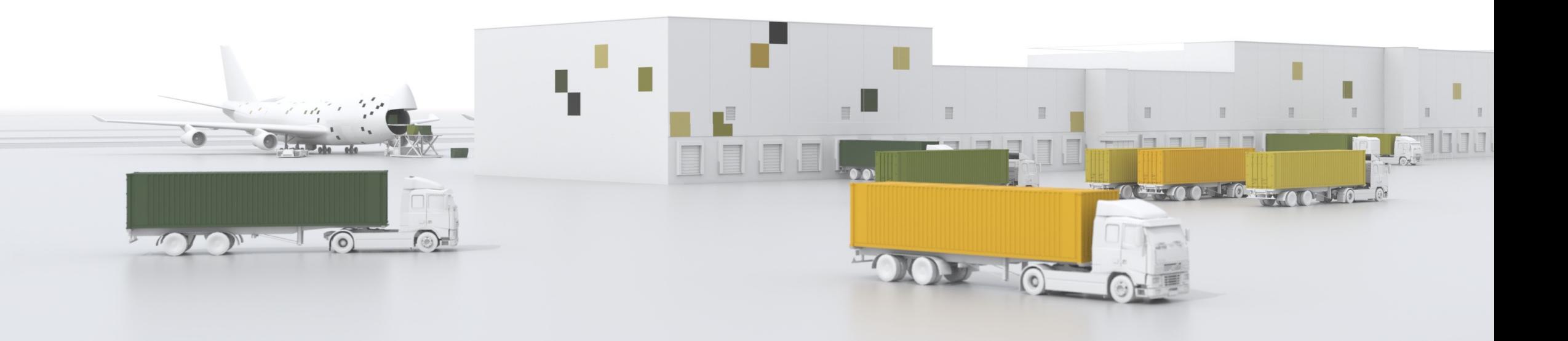

Ende

# Noch Fragen?

Wir beantworten Ihre Fragen an konkreten Beispielen.

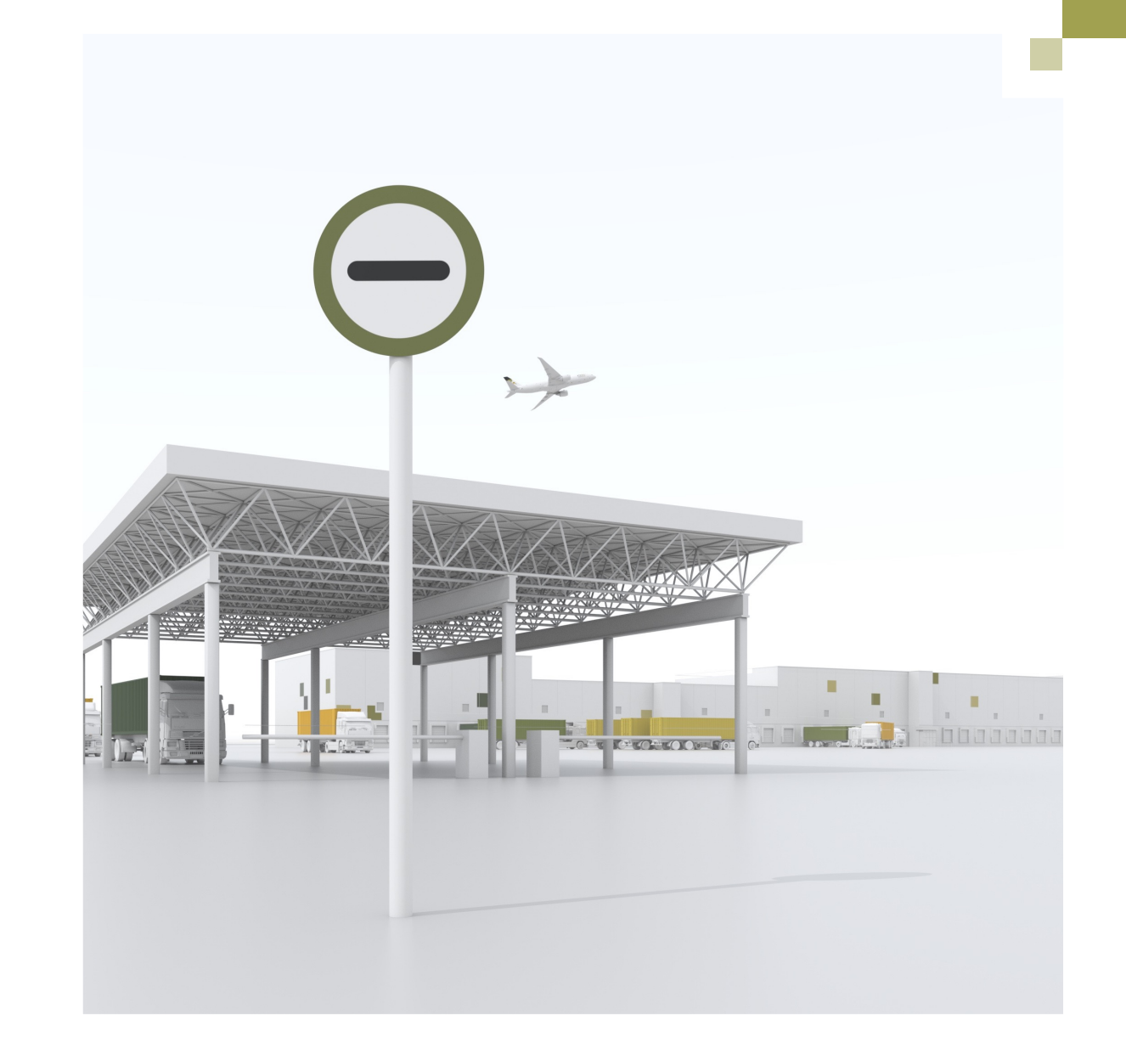

# Vielen Dank!